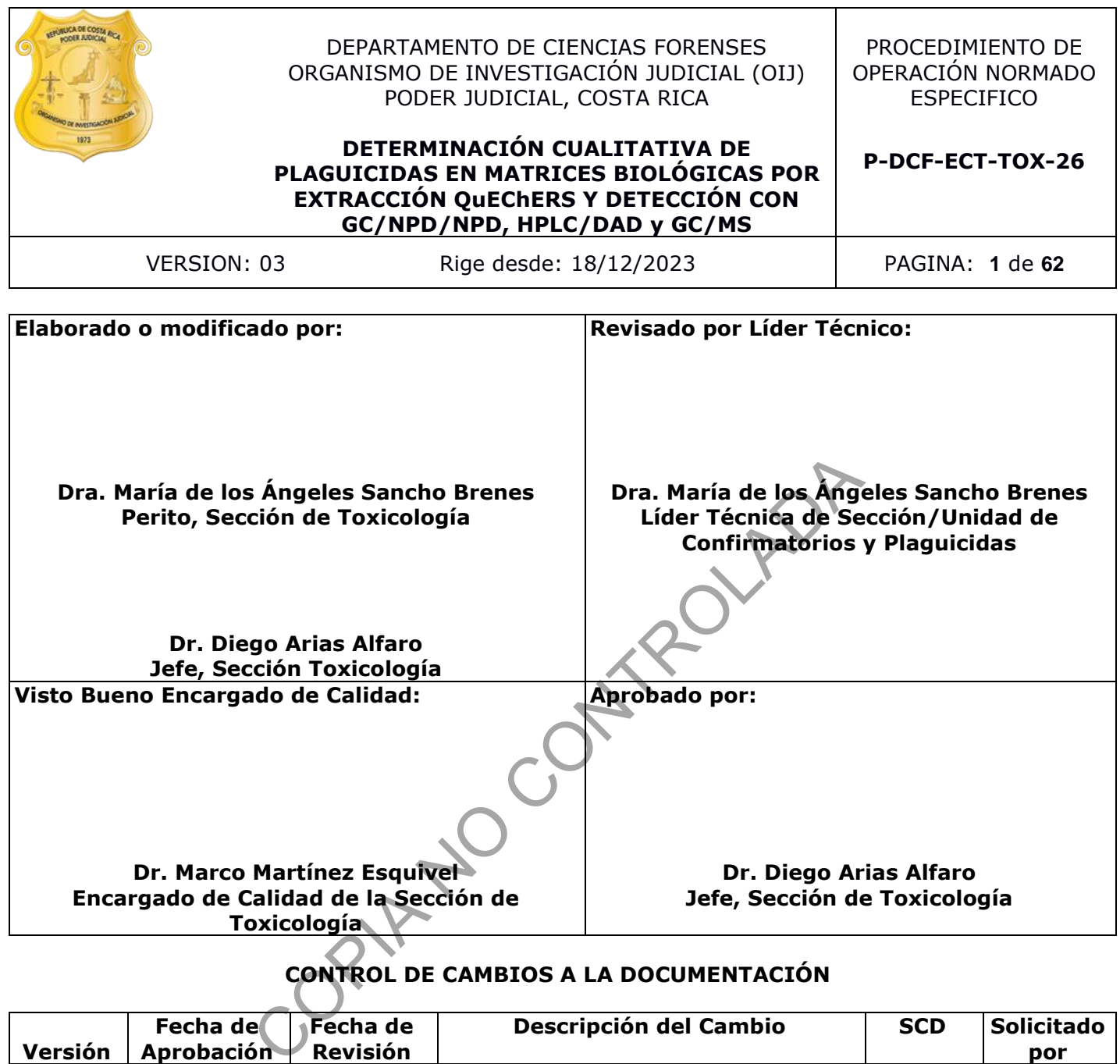

# **CONTROL DE CAMBIOS A LA DOCUMENTACIÓN**

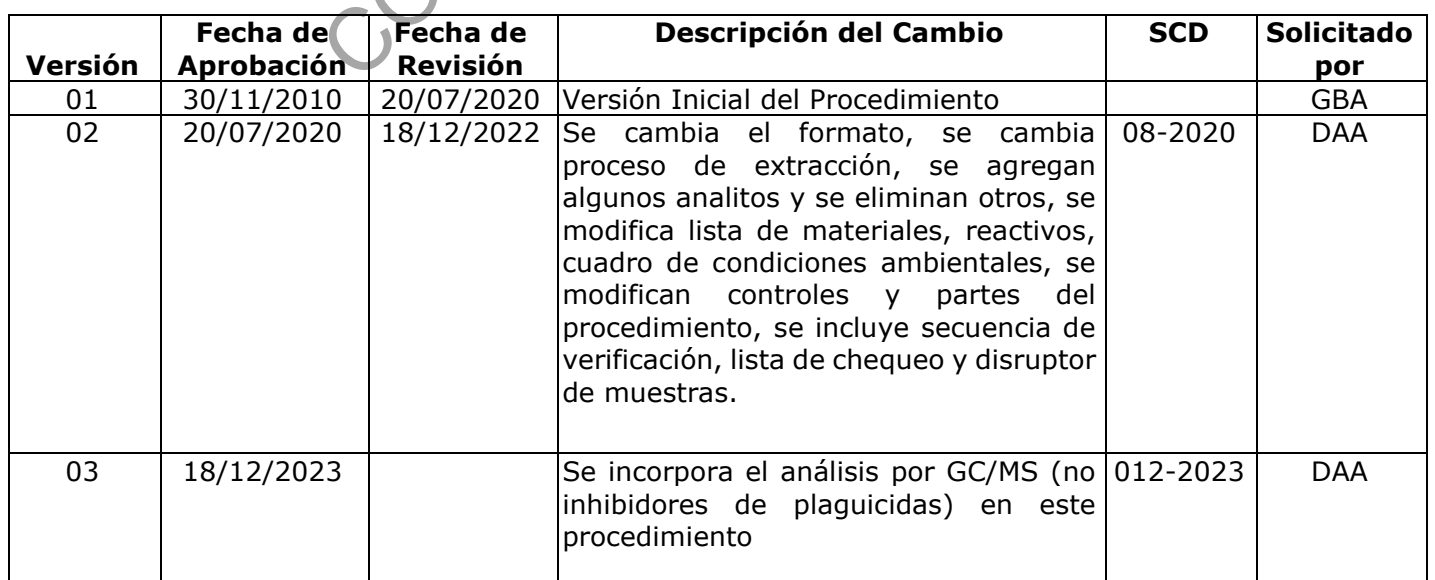

![](_page_1_Picture_79.jpeg)

#### **ESTE PROCEDIMIENTO ES UN DOCUMENTO CONFIDENCIAL PARA USO INTERNO DEL DEPARTAMENTO DE CIENCIAS FORENSES SE PROHÍBE CUALQUIER REPRODUCCIÓN QUE NO SEA PARA ESTE FIN**

**La versión oficial digital es la que se mantiene en la ubicación que la Unidad de Gestión de Calidad defina. La versión oficial impresa es la que se encuentra en la Unidad de Gestión de Calidad. Cualquier otro documento impreso o digital será considerado como copia no controlada.**

e Calidad defina. La versión oficial impresa es la que si<br>ad de Gestión de Calidad. Cualquier otro documento in<br>digital será considerado como copia no controlada.<br>COPIA NO COPIA DE COPIA DE COPIA DE COPIA DE COPIA DE COPIA

#### **1 Objetivo:**

El objetivo de este PON es establecer el procedimiento para identificar y confirmar la presencia de plaguicidas Organofosforados (OF), Carbamatos (CM), Organoclorados (OC) y Piretroides (PR) en matrices biológicas, mediante partición de los plaguicidas en acetonitrilo, limpieza de los extractos mediante SPE dispersivo y posterior determinación mediante Cromatografía de Gases con doble Detector de Nitrógeno-Fósforo (GC/NPD/NPD), Cromatografía Líquida de Alta Resolución con Detector de Arreglo de Diodos (HPLC/DAD) y Cromatografía de Gases acoplada a un Detector Espectrométrico de Masas (GC/MS) en la Sección de Toxicología del Departamento de Ciencias Forenses del O.I.J. de Costa Rica.

#### **2 Alcance:**

Este procedimiento permite realizar la identificación y confirmación de plaguicidas que pertenecen al grupo de los organofosforados (OF): Dichlorvos, Metamidofos, Etoprofos, Dimetoato, Cadusafos, Forato, Terbufos, Diazinon, Paration-metil, Fenamifos, Edifenfos, Malation, Clorpirifos, empleando etion como estándar interno. Carbamatos (CM) entre ellos: Carbofuran, Metomilo, Propoxur, Aldicarb, Carbarilo y Oxamilo, empleado bendiocarb como estándar interno. Organoclorados (OC): Endosulfan-alfa, Endosulfan-beta y Quintozeno, así como al grupo de los piretroides: Ciflutrina, Cipermetrina, Deltametrina, Lambda Cihalotrina, utilizando trifenilfosfato como estándar interno. nto permite realizar la identificación y confirmación drupo de los organofosforados (OF): Dichlorvos, Metam<br>Isafos, Forato, Terbufos, Diazinon, Paration-metil, Fensos, empleando etion como estándar interno. Carbamatos<br>Dife

El método permite analizar muestras de contenido gástrico y sangre (humana o de animales). Se necesitan preferiblemente de 2 g o mL de contenido gástrico para realizar el análisis. La muestra de contenido gástrico puede ser líquida o sólida y de composición diversa. Para las muestras de sangre son requeridos al menos 4 mL.

Para ello se realiza una partición con acetonitrilo acidificado con ácido acético en presencia de sulfato de magnesio y acetato de sodio y una limpieza del extracto con fase sólida dispersiva con una mezcla de sulfato de magnesio/PSA/C18.

El extracto se divide y una parte es analizada mediante cromatografía de gases con doble detector NPD, esto permite la determinación de los organofosforados y de algunos carbamatos.

Posteriormente otra parte es analizada mediante cromatografía líquida con detector de arreglo de diodos para la determinación de los carbamatos.

Otra parte es analizada mediante cromatografía de gases acoplado a espectrometría de masas con ionización por impacto electrónico (GC/MS).

Para muestras de sangre el método es capaz de detectar y confirmar la presencia de los organoclorados presentes en una concentración igual o superior a 0,025 µg por mL o g de muestra. Para los piretroides la concentración debe ser igual o superior a 0,05 µg por mL o g de muestra.

Para muestras de contenido gástrico el método es capaz de detectar y confirmar la presencia de los organoclorados presentes en una concentración superior a 1,0 µg por mL o g de muestra y para los piretroides la concentración debe ser superior a 2,0 µg por mL o g de muestra.

En organoclorados y piretroides, hay analitos con límites de detección mayores a los arriba señalados. Para detalles ver el informe de validación (3.4).

En el Anexo No. 5 se presentan los parámetros de identificación de los plaguicidas no inhibidores de la colinesterasa incluidos en esta metodología.

#### **P-DCF-ECT-TOX-26**

#### **3 Referencias**:

- **3.1** AOAC Official Method 474.22. Organophosphorus Pesticides Residues Carbon Column Cleanup Method. Official Method of Analysis of AOAC International. 10th ed. Vol.I, USA, 1999.
- **3.2** Baselt R, Cravey R. Disposition of Toxic Drugs and Chemicals in Man. 8th ed. Chemical Toxicology Institute Foster City, California. E.U.A. 2008.
- **3.3** Brown P et al. Analytical Methods Used in the United Kingdom Wildlife Incident Investigation Scheme for the Detection of Animal Poisoning by Pesticides. (2005). J. AOAC Int. 88, 204- 220.
- **3.4**Informe de Validación: código 004-TOX-VAL-INC-2015. Sección Toxicología
- **3.5** Lehotay S. 6. Quick, Easy, Cheap, Effective, Rugged and Safe (QuEChERS) Approach for Determining Pesticides Residues. In Press: Pesticide Protocols (Methods in Biotechnology), Eds Vidal J, Garrido F. Humana Press; 1 edition Nov.2004.
- **3.6** Moriya F., Hashimoto Y. Comparative Studies on Tissue Distribution of Organophosphorus, Carbamate and Organochlorine Pesticides in Decedents Intoxicated with these Chemicals. J Forensic Sci 44(6) (1999): 1131-1135.
- **3.7** Procedimiento para el manejo general de casos en la Sección de Toxicología Forense, Departamento de Ciencias Forenses. Organismo de Investigación Judicial (O.I.J.), Versión vigente. Indiation: Collign 004-PIOX-VAL-INC-2013. Section Poxicology<br>
Cuck, Easy, Cheap, Effective, Rugged and Safe (Quech<br>
arrido F. Humana Press: Pesticide Protocols (Methods<br>
arrido F. Humana Press: P. Ledition Nov.2004.<br>
Shaim
- **3.8**Procedimiento para el uso y manejo de cromatógrafos de gases con detector de espectrometría de masas (GC/MS), Departamento de Ciencias Forenses. Organismo de Investigación Judicial (O.I.J.), Versión vigente.
- **3.9** Reigart J., Roberts J. Reconocimiento y Manejo de los Envenenamientos por Pesticidas. 5th ed. United States Environmental Protection Agency (USEPA), EUA, 1999.
- **3.10** Susuki O., Hattori H., Liu J., Seno H., Kumazawa T. Positive and Negative Ion Mass Spectrometry and Rapid Clean-Up of Some Carbamate Pesticides. Forensic Science International, 46 (1990): 169-180.
- **3.11** Tomlin C. The Pesticide Manual, 10th ed. Crop Protection Publications, United Kingdom, 1994.

#### **4 Equipos y Materiales:**

Agitador de tubos de ensayo por inversión (rotatorio).

Agitador por vibración tipo vortex.

Balanza analítica, rango 0,00001 a 30 gramos ( $\pm$  0,00001 gramos) y de 30 a 120 gramos (±0,0001 gramos), similar o superior.

Balanza semianalítica, rango de 0,001 a 100 gramos  $(± 0.002$  gramos) similar o superior.

Balines de acero nuevos de ¼ de pulgada lavados con acetona u homogeneizadores de cerámica Agilent 5982-9312 o similar. No se reutilizan.

Balones aforados de 5 mL y de 1000 mL.

Base de datos "RAS electrónico de plaguicidas "

Beakers de vidrio de 50 mL, de 100 mL, de 250 mL, de 500 mL, de 1L y de 2 L.

Desecador de Laboratorio al vacío marca Labconco o similar.

Dilutor Microlab 600 Series Hamilton, con jeringas de dilución y con jeringas de muestreo con rango de 10 µL a 50000 µL, exactitud <  $a \pm 3.0$ %, o similar.

Disruptor mecánico para mezclar extractos de QuEChERS 1600 MiniG o similar

Etiquetas adhesivas con código micro QR.

masas GC7890B / MSD5975C (GC/MS-1).

Cabina de bioseguridad clase 2-B2

Cámara de Bioseguridad tipo I. Capilla de extracción de gases.

Cilindro de Aire UHP, o similar.

Cilindro de Helio UHP o similar.

Cilindro de Hidrógeno UHP, o similar.

Cilindro de Nitrógeno UHP o similar.

S16R o similar.

Congelador ( $\leq 0$  ° C).

Botellas de vidrio de 500 mL con tapa esmerilada.

Filtros de membrana de nylon para jeringa de 13 mm o de 7 mm, 0,45 µm de diámetro de poro nuevos.

Filtros de Membranas de filtración de nylon de 47 mm con 0,45 µm de diámetro de poro nuevas.

Formulario "Lista de chequeo para uso de equipo instrumental (GC/MS)"

Formulario "Lista de chequeo para uso de equipo instrumental (GC/NPD)"

Formulario "Lista de chequeo para uso de equipo instrumental (HPLC/DAD)"

Formulario "Lista de objetos de análisis por plaguicidas"

Formulario "Registro de preparación de disoluciones"

Formulario "Registro de uso y control de material de referencia"

Formulario "Registro de uso y preparación de disoluciones madre individuales"

Formulario de análisis en serie por plaguicidas en GC/MS.

Gabacha o uniforme de laboratorio.

GC/MS: Cromatógrafo de gases Agilent Technologies modelo 7890, con horno estándar, puerto de inyección split/splitless y con columna capilar polar (HP-5MS) o similar; Acoplado a espectrómetro de masas Agilent Technologies con triple axis detector, bomba turbomolecular y

# DEPARTAMENTO DE CIENCIAS FORENSES VERSIÓN 03 PAGINA: 5 de 62

Bitácora de control de uso de equipo cromatógrafo líquido con detector DAD (HPLC-2). Bitácora de control de uso de equipo del cromatógrafo de gases Agilent GC6890/NPD.

Bitácora de control de uso de equipo del cromatógrafo de gases acoplado a espectrómetro de

Centrífuga refrigerada, con una fuerza centrífuga relativa de al menos 5000 r.p.m. Termo Sorvall

NY ROAD NY

DEPARTAMENTO DE CIENCIAS FORENSES VERSIÓN 03 PAGINA: 6 de 62

#### **DETERMINACIÓN CUALITATIVA DE PLAGUICIDAS EN MATRICES BIOLÓGICAS POR EXTRACCIÓN QuEChERS Y DETECCIÓN CON GC/NPD/NPD, HPLC/DAD y GC/MS**

cámara de ionización por impacto electrónico; Un robot multipropósito marca Gerstel, modelo MPS-2, con inyector de líquidos e inyección head space; controlado por una computadora con sistema operativo Windows 7 Professional o superior , capaz de correr el programa "MassHunter Workstation Software" versión B-07.04.2260 o superior que a su vez tenga anidado el software MAESTRO versión 1.4.39.3 / 3.5 para el control de los MPS-2, el programa "MSD Chemstation Rev. F.01.03.2357 o superior; Con al menos las siguientes bibliotecas de espectros de masas: Cayman Spectral Library, SWGDRUG Mass Spectra Library, NIST/EPA/NIH Mass Spectral Library 2014, Maurer/Pfleger/Weber Mass Spectral Lybrary 2007 y Stan Pesticides Library.

GC/NPD/NPD: Cromatógrafo de gases Agilent Technologies modelo 6890, con doble columna capilar (HP-5MS y DB-1701), doble detector de nitrógeno-fósforo e inyector automático. Controlado por una computadora capaz de correr el programa "GC Chem Station" Rev. B.01.03 (204) o una versión más actual. Incluye impresora.

#### Guantes desechables.

Horno de laboratorio, rango 20-240° C ( $\pm$  10° C).

HPLC: Cromatógrafo Líquido Agilent Technologies modelo 1260, con bomba cuaternaria, compartimiento con temperatura controlada para la columna, desgasificador en línea, inyector automático y detector de arreglo de diodos. Controlado por una computadora capaz de correr el programa "Open Lab Chem Station" Versión C.01.05 o una versión más actual. The computadora capaz de correr el programa "GC Chem Sta<br>
on más actual. Incluye impresora.<br>
bles.<br>
poio, rango 20-240º C (± 10º C).<br>
rafo Líquido Agilent Technologies modelo 1260, con ba<br>
con temperatura controlada para

Impresora de Etiquetas, Citizen Cl-S621 o similar.

Insertos de vidrio o plásticos para viales Agilent de 2 mL (pueden ser similares, pero con el mismo diámetro interno). Son desechables.

#### Jeringa de plástico de 3 mL nuevas.

Lavadora automática de cristalería Labconco o similar.

Lector de código de barras.

Lentes de seguridad.

Listado de tipos de caso de la Sección de Toxicología, versión vigente.

Medidor de temperatura digital, capaz de medir temperatura en el rango de 10-40°C  $\pm$ 1.

Micropipeta ajustable de 100 a 1000 µL ( $\pm$  10 µL) o similar. Con puntas nuevas.

Micropipeta automática de 10 µL a 100 µL  $(± 0.2 \mu L)$  o similar. Con puntas nuevas.

Micropipeta automática de 20 µL a 200 µL  $(\pm 0.2 \text{ }\mu\text{L})$  o similar. Con puntas nuevas.

Microtubos de 1,5 a 2,0 mL de plástico o polipropileno de tapa rosca o a snap cap, nuevos.

Nitrógeno en cilindro grado industrial, 100 psi por corrida de 24 extractos.

Papel aluminio

Papel Kraft

Pinza de disección con punta plana o similar

Pipeta automática de 1 a 10 mL

Pipeta de vidrio graduada de 5 mL.

Pipeta plástica desechable con bulbo de 3 mL.

Pipetas pasteur de vidrio de espiga corta con algodón nuevas.

P-DCF-GCG-JEF-001-R3, Versión 01 Emitido y Aprobado por Unidad de Gestión de Calidad DEPARTAMENTO DE CIENCIAS FORENSES VERSIÓN 03 PAGINA: 7 de 62

Pizeta plástica de 500 mL lavada.

Probetas de 10 mL, 25 mL, de 100 mL, de 250 mL, de 500 mL y de 1 L.

Refrigerador (>0 a 10°C).

Sistema Automatizado del Departamento de Ciencias Forenses.

Sistema de Evaporación de Nitrógeno N Evap 111 Organonomation para 24 muestras con control de temperatura y suministro de Nitrógeno (o similar).

Sistema de filtración de fase móvil para HPLC de vidrio para membranas de 47 mm.

#### Tijera de disección.

Tina plástica donde pueda colocarse una gradilla con tubos de 30 mm de diámetro.

Tubos cónicos de plástico de 15 mL, o similar.

Tubos cónicos de plástico de 50 mL, o similar.

Tubos de plástico o vidrio con tapa rosca o snap cap (13x75 o 13x100) o similar (reutilizables).

Tubos de plástico o vidrio con tapa rosca o snap cap de 5 mL o similar (reutilizables).

Viales ámbar silanizados de 5 mL (15x45) con tapa de teflón, para almacenar soluciones de drogas o similar. Utilizar nuevos.

Viales de autoinyector de polipropileno con filtro 0,2 µm. Whatman o similar

Viales de vidrio de 2 mL o de plástico de 2 mL o de volumen reducido (200 µL) para inyectores automáticos Agilent Technologies® nuevos. de pueda colocarse una gradilla con tubos de 30 mm de diár<br>plástico de 15 mL, o similar.<br>plástico de 50 mL, o similar.<br>o vidrio con tapa rosca o snap cap (13x75 o 13x100) o simi<br>o vidrio con tapa rosca o snap cap de 5 mL

Nota 1: Lave la cristalería según lo señalado en el procedimiento para el manejo general de casos en la Sección de Toxicología Forense.

# **5 Reactivos y Materiales de Referencia:**

Acetato de sodio para QuEChERS, Agilent 5982-5751 o similar.

#### Acetona p.a.r.

Acetonitrilo calidad p.a.r.

Acetonitrilo con 1 % de HAc. (Ver Anexo No. 3).

Ácido acético glacial p.a.

Acido fosfórico 1 M (Ver Anexo No. 3).

Ácido fosfórico concentrado (85%) p.a.

Agua desionizada.

Agua tipo I (ultrapura del sistema Milli-Q con resistividad mínima de 18 MΩ/cm).

Buffer de fosfatos pH 4,5 para HPLC/DAD por carbamatos (Ver Anexo No. 3).

Contenido gástrico blanco.

CRM de escrutinio de plaguicidas para GC/MS, ES-MS-0X.M (Ver Anexo No. 3).

CRM de plaguicidas para HPLC, ES-HPLC-XX (Ver Anexo No. 3).

CRM de plaguicidas para NPD, ES-NPD-XX (Ver Anexo No. 3).

P-DCF-GCG-JEF-001-R3, Versión 01 Emitido y Aprobado por Unidad de Gestión de Calidad

P-DCF-GCG-JEF-001-R3, Versión 01 Emitido y Aprobado por Unidad de Gestión de Calidad

#### **DETERMINACIÓN CUALITATIVA DE PLAGUICIDAS EN MATRICES BIOLÓGICAS POR EXTRACCIÓN QuEChERS Y DETECCIÓN CON GC/NPD/NPD, HPLC/DAD y GC/MS**

Dihidrógeno fosfato de potasio p.a. (KH2PO4).

Disolución de cloro al 0,5% (Ver Anexo No. 3).

Disolución de hipoclorito de sodio comercial del 3-12%.

Disolución de Trifenilfosfato (estándar interno) (ES-MS-0X) para GC/MS (Ver Anexo No. 3).

Disoluciones madre de Plaguicidas (Ver Anexo No. 3).

Estándar interno de plaguicidas para HPLC (Ver Anexo No. 3).

Estándar interno de plaguicidas para NPD (Ver Anexo No. 3).

Etanol p.a. al 95%.

Fase móvil para carbamatos (Ver Anexo No. 3).

Metanol calidad p.a.r.

Mezcla de acetato de sodio/sulfato de magnesio para QuEChERS (AOAC), puede comprarse comercialmente (Agilent 5982-5755 o similar) o prepararse (ver Anexo No. 3).

Mezcla de sulfato de magnesio/PSA/C18 para limpieza QuEChERS (AOAC), solo es necesario prepararla si no se puede comprar los microtubos de limpieza para SPE dispersivo (ver Anexo No. 3). %.<br>
arbamatos (Ver Anexo No. 3).<br>
a.a.r.<br>
co de sodio/sulfato de magnesio para QuEChERS (AOAC),<br>
Agilent 5982-5755 o similar) o prepararse (Ver Anexo No. 3<br>
b de magnesio/PSA/C18 para limpieza QuEChERS (AOAC),<br>
se puede co

Microtubos con material para SPE dispersivo: pueden comprarse comercialmente (Agilent 5982- 5121 ó Restek Q211 o similar), o prepararse (ver Anexo No. 3).

Octadecilsilica (C18) para QuEChERS, Agilent 5982-5752 o similar.

Patrones de plaguicidas certificados con pureza conocida.

Primary Secondary Amine (PSA) para QuEChERS, Agilent 5982-5753 o similar.

Sangre blanco.

Sulfato de magnesio anhidro para QuEChERS, Agilent 5982-8082 o similar.

Tolueno p.a.r.

Trietilamina p.a.

Tubos con mezcla prepesada de extracción QuEChERS (AOAC) con proporción 8/2 de sulfato de magnesio/acetato de sodio, (Ver Anexo No. 3).

![](_page_7_Picture_26.jpeg)

DEPARTAMENTO DE CIENCIAS FORENSES VERSIÓN 03 PAGINA: 9 de 62

**DETERMINACIÓN CUALITATIVA DE PLAGUICIDAS EN MATRICES BIOLÓGICAS POR EXTRACCIÓN QuEChERS Y DETECCIÓN CON GC/NPD/NPD, HPLC/DAD y GC/MS**

**P-DCF-ECT-TOX-26**

#### **6 Condiciones Ambientales:**

![](_page_8_Picture_294.jpeg)

#### **7 Procedimiento:**

#### **7.1 Actividades previas al análisis**

- **7.1.1** Para la preparación, verificación y conservación del material de referencia, disoluciones de CRM y disoluciones de estándares internos refiérase al Procedimiento para el manejo general de casos en la Sección de Toxicología Forense.
- **7.1.2** Para la preparación, verificación y conservación de reactivos y materiales críticos refiérase al Procedimiento para el manejo general de casos en la Sección de Toxicología Forense.
- **7.1.3** Para efectos de realizar la extracción de manera eficiente, idealmente la cantidad total de extractos, tomando en cuenta las muestras incógnitas, blancos de matriz y blancos enriquecidos, es de 30.

- **7.1.4** Realice como técnico encargado una consulta de los casos pendientes de este análisis y seleccione la información de esos casos, para ir llenando el Formulario "Lista de objetos de análisis por plaguicidas"
- **7.1.5** Entregue el formulario con toda la información, al encargado de la bodega de indicios para que proceda a buscar las muestras y entregárselas al técnico encargado del análisis a través del SADCF. Utilice gabacha, guantes desechables y lentes de seguridad.
- **7.1.6** Limpie las cámaras de bioseguridad y las capillas de extracción de gases según lo señalado en el PON de "Limpieza, Revisión y Control de áreas de trabajo".

#### **7.2 Preparación del equipo GC/NPD:**

- **7.2.1** Revise la bitácora de control de uso del equipo del cromatógrafo de gases Agilent GC6890/NPD que se encuentra al lado del instrumento y cerciórese de que el número acumulado de inyecciones es inferior a 100 para el septum o inferior a 1000 si es sello merlin y menor a 300 para el liner. Si el conteo es mayor realice el cambio de estos consumibles.
- **7.2.2** Refiérase al procedimiento descrito en la página 37 del manual de Operación de Inyectores del Cromatógrafo de Gases Serie Agilent 6890 para cambiar la septa (septum).
- **7.2.3** Refiérase al procedimiento descrito en la página 40 del Manual de Operación de Inyectores del Cromatógrafo de Gases Serie Agilent 6890, si requiere cambiar el liner.
- **7.2.4** Anote en la bitácora de control de uso del equipo del cromatógrafo de gases Agilent GC6890/NPD, el cambio de los consumibles que realizó, e inicie en cero el conteo de inyecciones.
- **7.2.5** Revise las presiones de los cilindros de helio, nitrógeno, aire e hidrógeno. La presión mínima para los cilindros debe ser de 400 psi, si es menor comunique al encargado para que proceda a cambiarlo. La presión de salida debe ser de 80  $\pm$  10 psi.
- **7.2.6** Cambie el disolvente de los viales de lavado del autoinyector por tolueno. Verifique la jeringa del autoinyector: abra la puerta de plástico transparente del inyector, proceda a aflojar el tornillo que se encuentra en la parte superior del autoinyector y mantiene sujeta la jeringa al inyector mediante un eje paralelo, hágalo girar en el sentido contrario de las manecillas del reloj y suba manualmente el eje que da sostén a la jeringa. Retire manualmente la jeringa. Cerciórese que la jeringa sea de 1 a 10 µL. Si no es la jeringa de 1 a 10 µL, reemplácela con la jeringa de 1 a 10 µL. bitácora de control de uso del equipo del cromatógrafo<br>PD que se encuentra al lado del instrumento y cerciórese<br>o de inyecciones es inferior a 100 para el septum o inferior<br>nenor a 300 para el liner. Si el conteo es mayor
- **7.2.7** Tome uno de los viales de lavado con tolueno, inserte la aguja de la jeringa dentro del disolvente y suba el embolo de la jeringa. El embolo de la jeringa debe de subir y bajar sin ofrecer resistencia. Si hay resistencia, repita la operación descrita hasta que el embolo pueda subir y bajar fácilmente.
- **7.2.8** Proceda a poner de nuevo la jeringa en el sitio del que la quitó, baje manualmente el eje de apoyo de la jeringa y asegure la misma haciendo girar en dirección a las manecillas del reloj al tornillo citado en el punto 7.2.6.
- **7.2.9** Vaya llenando el formulario Lista de Chequeo para equipo instrumental (GC/NPD) con toda la información solicitada.

![](_page_10_Picture_234.jpeg)

#### **7.3 Preparación del equipo HPLC/DAD:**

- **7.3.1** Encienda todos los componentes del HPLC Agilent 1260 presionando los interruptores que se encuentran en la parte inferior izquierda de cada módulo. Encienda la computadora e inicie la sesión de Windows. Revise la botella de desechos y elimínelos si es necesario.
- **7.3.2** En la bitácora de control de uso de equipo cromatógrafo líquido con detector DAD (HPLC-2) revise el número acumulado de inyecciones que esta anotado en esta. Si es mayor a 300 realice el cambio de la frita de teflón y de prefiltro o precolumna (si está instalada).
- **7.3.3** Refiérase a la página Refiérase a la página 11 del "Mantenimiento de Sistemas LC y LC/MS de Agilent" para realizar el cambio de la frita de la válvula de purga.
- **7.3.4** Si el equipo está usando prefiltro o precolumna debe abrir el compartimento de la columna para hacer el cambio, con ayuda de llave francesa y llave de ¼ saque el prefiltro o la precolumna y coloque uno nuevo. Si lo que cambió es la precolumna debe tener cuidado de colocarla en la dirección del flujo, para esto está marcada con flechas que indican la posición en dicha dirección.
- **7.3.5** Anote en la bitácora de control de uso de equipo cromatógrafo líquido con detector DAD (HPLC-2) el cambio de consumible realizado, para iniciar el conteo de inyecciones en cero.
- **7.3.6** En una capilla de extracción de gases, coloque el sistema de filtración de fase móvil para HPLC de vidrio para membranas de 47 mm. Coloque una membrana de nylon de 47 mm y 0,2 o 0,45 µm en el sistema y aplique vacío. Filtre en el siguiente orden (enjuagando dos veces con el disolvente que va a filtrar para eliminar el anterior y desechando este enjuague): acetonitrilo, metanol y buffer de fosfatos de pH 4,5. El agua tipo I no requiere filtración. Si el metanol o el acetonitrilo están filtrados de fábrica o previamente no requieren filtración. Entre un líquido y el otro deposite el filtrado en las botellas del HPLC correspondientes. o está usando prefiltro o precolumna debe abrir el compartim<br>
r el cambio, con ayuda de llave francesa y llave de 34 saq<br>
a y coloque uno nuevo. Si lo que cambió es la precolumna da en la dirección del flujo, para esto est
- **7.3.7** Deposite en la botella A: metanol para HPLC (150 mL mínimo), en la B: buffer de fosfatos de pH 4,5 (no menos de 200 mL), en la botella C: acetonitrilo para HPLC (no menos de 200 mL) y en la botella D: agua tipo I (150 mL mínimo).
- **7.3.8** Revise que la válvula de drenaje de la bomba del HPLC esté abierta girándola a la izquierda.
- **7.3.9** Inicie el programa "OpenLAB CDS" mediante el acceso directo que se encuentra en el escritorio de la computadora que controla el equipo, anote usuario y contraseña para abrir el software. En el menú principal vaya "method") y elija la opción "load method" y cargue el método "PURCOLUMNA ESPLAGUICIDAS.M".

#### **7.3.10**Purgue la línea B con agua 5 ml/min. Por 5 minutos.

- **7.3.11**Purgue cada eluente 5 min. con un flujo de 5 mL/min. en el siguiente orden D, B, D, A y C. Para hacerlo pique con el Mouse en el diagrama del sistema, en la bomba y seleccione "Set Up Pump". Ponga 5 mL/min. de flujo y 100 % del eluente que desea purgar.
- **7.3.12**Cierre la válvula de drenaje de la bomba girándola a la derecha. Realice una primera inyección con un blanco de corrida con el método "PURCOLUMNA ESPLAGUICIDAS.M
- **7.3.13**Vaya llenando el formulario Lista de Chequeo para equipo instrumental (HPLC/DAD) con toda la información solicitada.

![](_page_11_Picture_261.jpeg)

#### **7.4Preparación del GC/MS para inyección de muestras líquidas:**

- **7.4.1** Siga el punto 7.1 del Procedimiento para el USO Y MANEJO DE CROMATÓGRAFOS DE GASES CON DETECTOR DE ESPECTROMETRÍA DE MASAS (GC/MS) para la preparación del Equipo Instrumental para inyección de muestras líquidas.
- **7.4.2** Cambie el disolvente de los viales de lavado del autoinyector por tolueno. Revise la jeringa del autoinyector según el "Maestro Brief Operaing Instructions". Cerciórese que la jeringa sea de 1 a 10 µL.
- **7.4.3** Siga los pasos 7.7 y 7.8 del Procedimiento para el USO Y MANEJO DE CROMATÓGRAFOS DE GASES CON DETECTOR DE ESPECTROMETRÍA DE MASAS (GC/MS) si es necesario realizar algún mantenimiento al equipo.
- **7.4.4** Realice, si es necesario, un tuning según el punto 7.3 del Procedimiento para el USO Y MANEJO DE CROMATÓGRAFOS DE GASES CON DETECTOR DE ESPECTROMETRÍA DE MASAS (GC/MS).
- **7.4.5** Refiérase al Procedimiento para el USO Y MANEJO DE CROMATÓGRAFOS DE GASES CON DETECTOR DE ESPECTROMETRÍA DE MASAS (GC/MS) para la utilización del formulario "Lista de chequeo para uso de equipo instrumental (GC-MS)"

#### **7.5 Verificación en el Equipo GC/NPD:**

- **7.5.1** Saque del congelador las matrices blanco de (sangre y contenido gástrico) sin estándares internos previamente extraídos con esta metodología. Espere aproximadamente 20 minutos para que se atemperen.
- **7.5.2** Saque del congelador el CRM de plaguicidas y el estándar interno (etion) para GC/NPD (ES-NPD-XX) de fecha más reciente, espere aproximadamente 20 min. a que alcancen temperatura ambiente. Realice una dilución en viales de 2 mL según el siguiente cuadro:

![](_page_11_Picture_262.jpeg)

- **7.5.3** Prepare 1 mL de la disolución con el CRM de plaguicidas para GC/NPD diluida 1/10, para ello tome 100 µL de esta disolución en un vial de 2 mL como se indica en el punto anterior, agregue 25 µl de estándar interno, coloque en el sistema de evaporación con Nitrógeno y adicione 1000 µL de tolueno, tape y aplique vortex por aproximadamente 20 segundos. Esta disolución corresponde al control de arrastre en la secuencia.
- **7.5.4** Elabore una secuencia en el equipo con la disolución diluida 1/10 sin extraer, seguida de la matriz blanco de sangre. Repita el análisis de la disolución sin extraer seguida de un blanco de tolueno y posteriormente la matriz blanco de contenido gástrico. Las matrices blanco corresponden a controles post-arrastre.
- **7.5.5** Esta secuencia de verificación debe analizarse antes de la secuencia con muestras reales.
- **7.5.6** Apruebe como perito de la unidad de confirmatorios y plaguicidas, si se cumplen los criterios de aceptación y rechazo descritos en este procedimiento, los resultados de la secuencia de verificación descrita en el punto anterior. De lo contrario realice las acciones descritas en el apartado 8. de este procedimiento.

![](_page_12_Picture_224.jpeg)

**7.5.7** Finalice el llenado del formulario Lista de Chequeo para equipo instrumental (GC/NPD), anote sus iniciales y fecha y guárdelo en la carpeta correspondiente.

#### **7.6 Verificación en el Equipo HPLC/DAD:**

- **7.6.1** Saque del congelador el CRM de plaguicidas y el estándar interno (bendiocarb) para HPLC/DAD (ES-HPLC-XX) de fecha más reciente, espere aproximadamente 20 minutos a que alcancen temperatura ambiente.
- **7.6.2** Realice una dilución 1/10 y 1/50 del CRM de plaguicidas ES-HPLC-XX directamente en viales de 2 mL como sigue:

![](_page_12_Picture_225.jpeg)

- **7.6.3** Evapore a sequedad en el sistema de evaporación con nitrógeno y agregue 1000 µL de fase móvil para carbamatos. Tape y aplique vortex por aproximadamente 15 segundos.
- **7.6.4** Elabore una secuencia en el equipo con la disolución diluida 1/10 sin extraer seguida de la matriz blanco de sangre. Repita el análisis de la disolución sin extraer seguida de un blanco de fase móvil y posteriormente la matriz blanco de contenido gástrico. Las matrices blanco corresponden a controles post-arrastre.
- **7.6.5** Esta secuencia de verificación debe analizarse antes de la secuencia con muestras reales.
- **7.6.6** Apruebe como perito de la unidad de confirmatorios y plaguicidas, si se cumplen los criterios de aceptación y rechazo descritos en este procedimiento, los resultados de la secuencia de verificación descrita en el punto anterior. De lo contrario realice las acciones descritas en el apartado 8. de este procedimiento.
- **7.6.7** Finalice el llenado del formulario Lista de Chequeo para equipo instrumental (HPLC/DAD), anote sus iniciales y fecha y guárdelo en la carpeta correspondiente.

# **7.7Verificación en el GC/MS**

- **7.7.1** Utilice gabacha, guantes desechables y lentes de seguridad.
- **7.7.2** Limpie las cámaras de bioseguridad y las capillas de extracción de gases según lo señalado en el PON de "Limpieza, Revisión y Control de áreas de trabajo".
- **7.7.3** Saque del congelador las matrices blanco de (sangre y contenido gástrico) sin estándares internos previamente extraídos con esta metodología. Espere aproximadamente 20 minutos para que se atemperen.
- **7.7.4** Saque del congelador la Mezcla de escrutinio de plaguicidas para GC/MS, ES-MS-0X.M y la Disolución de Trifenilfosfato de fecha más reciente, espere aproximadamente 20 minutos para que se atemperen. Realice una dilución en viales de 2 mL según el siguiente cuadro:

**P-DCF-ECT-TOX-26**

![](_page_13_Picture_230.jpeg)

- **7.7.5** Prepare 1 mL de la disolución con la mezcla de escrutinio de plaguicidas para GC/MS diluida 1/10, para ello tome 100 µL de esta disolución en un vial de 2 mL como se indica en el punto anterior, agregue 20 µl de estándar(es) interno(s), coloque en el sistema de evaporación con Nitrógeno y adicione 1000 uL de tolueno. Esta disolución corresponde al control de arrastre en la secuencia.
- **7.7.6** Elabore una secuencia en el equipo con la disolución diluida 1/10 sin extraer seguida de la matriz blanco de sangre. Repita el análisis de la disolución sin extraer seguida de un blanco de tolueno y posteriormente la matriz blanco de contenido gástrico. Las matrices blanco corresponden a controles post-arrastre. Esta secuencia de verificación debe analizarse antes de la secuencia con muestras reales.
- **7.7.7** Apruebe como perito de la unidad de confirmatorios y plaguicidas, si se cumplen los criterios de aceptación y rechazo descritos en este procedimiento, los resultados de la secuencia de verificación descrita en el punto anterior.

#### **7.8 Preparación inicial de las muestras**

- **7.8.1** Utilice como perito encargado del análisis de datos, el SADCF para asignarse a todos los casos del "Formulario lista de objetos de análisis por plaguicidas" e iniciar el RAS electrónico.
- **7.8.2** Revise, como funcionario encargado del análisis, que los objetos entregados por el encargado de la bodega de indicios correspondan a lo solicitado en el formulario anteriormente descrito. Si por alguna razón, debe entregarse un objeto diferente al solicitado o no se puede entregar ninguno de los objetos de un caso específico, indíquelo en este formulario. Reciba las muestras que va a analizar a través del SADCF. o anterior, agregue 20 µI de estándar(es) interno(s), coloque<br>
o anterior, agregue 20 µI de estándar(es) interno(s), coloque<br>
arrastre en la secuencia.<br>
na secuencia en el equipo con la disolución diluida 1/10 sin<br>
olanco
- **7.8.3** Registre como perito encargado, cada uno de los indicios a analizar en el Registro de Análisis en serie del SADCF iniciado en el punto 7.8.1, revise que la totalidad de indicios a analizar hayan sido registrados. Imprima un juego de 3 etiquetas con el número de la orden de trabajo y el número de objeto.
- **7.8.4** Utilice las etiquetas generadas por el SADCF, para rotular un tubo de plástico con tapa rosca de 15 mL, un microtubo de limpieza para QuEChERS y finalmente un vial de 2,0 mL con tapa de rosca para depositar el extracto a analizar en el equipo instrumental.
- **7.8.5** Imprima etiquetas adicionales para el re-embalaje de los tubos con muestras incógnitas y para los controles de análisis.
- **7.8.6** Saque del refrigerador o del congelador según corresponda, las muestras de matrices blanco requeridas, según el tipo de matrices de las muestras incógnitas por analizar.
- **7.8.7** Coloque las muestras de sangre (blanco de matriz e incógnitas) en el agitador rotatorio y espere 20 minutos aproximadamente.

- **7.8.8** Coloque las muestras (controles e incógnitas) de contenidos gástricos en reposo por 20 minutos aproximadamente. Si recibe las muestras aún congeladas déjelas al menos 45 minutos en reposo dentro de la tina con agua del grifo.
- **7.8.9** Al finalizar el análisis re embale los tubos con las etiquetas anteriormente generadas, entregue las muestras mediante el SADCF al funcionario de la bodega de indicios o a algún funcionario que las requiera para otro análisis. Si fuera necesario, puede dejárselas en custodia intermedia hasta que pueda entregarlas al encargado de la bodega de indicios.
- **7.8.10**Una vez preparadas las muestras debe terminarse el proceso de extracción/partición y SPE dispersivo el mismo día. Los extractos separados en tolueno o acetonitrilo pueden almacenarse en congelación hasta por una semana.
- **7.9 Preparación para extracción/partición con acetonitrilo de muestras de sangre:**
- **7.9.1** Analice además de las muestras incógnitas de sangre y el blanco de sangre, un blanco enriquecido de sangre por corrida de muestras. Rotule un tubo plástico de 15 mL para este fin.
- **7.9.2** Agregue utilizando un equipo volumétrico adecuado, 200 µL de CRM de escrutinio de plaguicidas para GC/MS ES-MS-0X.M al tubo cónico de plástico con tapa rosca rotulado como blanco enriquecido de sangre y coloque en el sistema de evaporación con nitrógeno. Evapore suavemente con un flujo de nitrógeno sin que salpique las paredes. Lleve hasta sequedad. **para extracción/partición con acetonitrilo de muestra**<br>
emás de las muestras incógnitas de sangre y el blanco de<br>
o de sangre por corrida de muestras. Rotule un tubo plást<br>
tilizando un equipo volumétrico adecuado, 200 µ
- **7.9.3** Tome, con un equipo volumétrico adecuado, 4 mL de cada muestra incógnita de sangre y deposite en los tubos cónicos de 15 mL etiquetados con la información de la muestra. Para el blanco de sangre y el blanco enriquecido de sangre utilice el lote de sangre postmortem preferiblemente o sangre de donador humano.
- **7.9.4** Si por la consistencia de alguna muestra de sangre no se puede tomar el volumen requerido con una micropipeta, proceda a pesar los 4 gramos de la muestra en la balanza semianalítica.
- **7.9.5** Agréguele 40 µL de la disolución de CRM de plaguicidas ES-NPD-XX.M y 40 µL de la disolución de CRM de plaguicidas ES-HPLC-0X.M al tubo rotulado como blanco enriquecido de sangre que fue enriquecido con el CRM de escrutinio por GC/MS en 7.9.2.
- **7.9.6** Agregue a las muestras/blancos de sangre 20 µL del estándar interno para GC/NPD, 20 µL del estándar interno para HPLC y 20 µL de la disolución de estándar interno para GC/MS.
- **7.9.7** Agregue un balín metálico de ¼ de pulgada o un homogeneizador de cerámica a cada tubo.

#### **7.10 Preparación para extracción/Partición con acetonitrilo de muestras de contenido gástrico:**

- **7.10.1**Analice además de las muestras incógnitas de contenido gástrico y el blanco de matriz de contenido gástrico, un blanco enriquecido de contenido gástrico por corrida de muestras. Rotule un tubo plástico de 15 mL para este fin.
- **7.10.2**Agregue utilizando un equipo volumétrico adecuado, 200 µL de la Mezcla de escrutinio de plaguicidas para GC/MS ES-MS-0X.M al tubo cónico de plástico con tapa rosca rotulado como blanco enriquecido de contenido gástrico y en el sistema de evaporación con nitrógeno. Evapore suavemente con un flujo de nitrógeno sin que salpique las paredes. Lleve hasta sequedad.

![](_page_15_Picture_213.jpeg)

- **7.10.3**Homogenice las muestras incógnitas de contenido gástrico y la muestra de contenido gástrico blanco en sus recipientes originales agitando manualmente.
- **7.10.4**Tome, con un equipo volumétrico adecuado, 2 mL de cada muestra incógnita de contenido gástrico y de la matriz blanco de contenido gástrico; deposítelas en los tubos cónicos de 15 mL etiquetados con la información de la muestra. Si por la consistencia de alguna muestra de contenido gástrico no se puede tomar el volumen requerido con una micropipeta, proceda a pesar 2 gramos de la muestra en la balanza semianalítica.
- **7.10.5**Tome 2 mL de blanco de contenido gástrico en el tubo rotulado como blanco de contenido gástrico y en tubo rotulado blanco enriquecido de contenido gástrico (GC/NPD, HPLC/DAD y GC/MS). El tubo para el blanco enriquecido es el que se preparó en 7.10.2.
- **7.10.6**Agréguele 200 µL de la disolución de CRM de plaguicidas ES-NPD-XX.M y 200 µL de la disolución de CRM de plaguicidas ES-HPLC-0X.M al tubo rotulado como blanco enriquecido de contenido gástrico.
- **7.10.7**Agregue a las muestras/blancos de contenido gástrico 100 µL del estándar interno para GC/NPD, 100 µL del estándar interno para HPLC y 40 µL de la Disolución de estándar interno para GC/MS (Trifenilfosfato).
- **7.10.8**Agregue un balín metálico de ¼ de pulgada o un homogeneizador de cerámica a cada tubo.

## **7.11 Extracción/Partición con acetonitrilo**

- **7.11.1**Coloque dentro de la capilla la botella con dispensador que contiene el acetonitrilo con 1 % de HAc. Purgue el dispensador de acetonitrilo con 1% de ácido acético y deseche la primera alícuota. La cubo para el bianto emiquecto es el que se preparo en 200 pL de la disolución de CRM de plaguicidas ES-NPD-X)<br>do gástrico.<br>do gástrico.<br>las muestras/blancos de contenido gástrico 100 pL del est<br>100 pL del estándar inte
- **7.11.2**Aplique los tres pasos siguientes de dos en dos muestras.
- **7.11.3**Deposite 2 gramos de sulfato de magnesio/acetato de sodio en cada tubo de muestra/blanco de sangre y 1 gramo sulfato de magnesio/acetato de sodio en cada tubo de muestra/blanco de C.G.
- **7.11.4**Dispense 4 mL de acetonitrilo con 1% de HAc en cada tubo de muestra/blanco de sangre y 2 mL de acetonitrilo con 1% de HAc en cada tubo de muestra/blanco de contenido gástrico y tape de inmediato.
- **7.11.5**Aplique vortex por 30 segundos aproximadamente.
- **7.11.6**Encienda el equipo disruptor 1600 MiniG y cerciórese que está configurado a una velocidad de 1000 RPM y un tiempo de 1 minuto.
- **7.11.7**Agite vigorosamente un minuto. utilizando el equipo 1600 MiniG de la siguiente manera: coloque en la placa base del equipo la bandeja con los tubos. Ponga la tapa metálica sobre la bandeja, baje las palancas de bloqueo de ambos lados y gire el tornillo de bloqueo central hasta que cierre totalmente y baje la tapa del equipo para asegurar el cierre. Presione el botón de inicio (start) y espere hasta que finalice el ciclo de mezclado de un minuto.
- **7.11.8**La agitación también puede realizarse manualmente con el antebrazo utilizando el movimiento de todo el brazo y no de la muñeca. Se pueden agitar de 3 a 5 tubos por mano. La temperatura se eleva a 40-45º C.
- **7.11.9**Centrifugue los tubos a 5000 r.p.m. por 15 minutos.

![](_page_16_Picture_262.jpeg)

#### **7.12 Limpieza en fase sólida (SPE) dispersiva para muestras de sangre:**

- **7.12.1**Procese primero las muestras/blancos de sangre debido a que los extractos de estas muestras es necesario concentrarlos antes de su análisis para aumentar sensibilidad. Es necesario separar el extracto en tres alícuotas, una para el NPD, otra para el GC/MS y otra para el HPLC.
- **7.12.2**Rotule los microtubos para limpieza de sulfato de magnesio/C18/PSA. Para cada muestra/blanco de sangre rotule tres tubos, uno para NPD, uno para HPLC y otro para GC/MS.
- **7.12.3**Transfiera 1000 µL de la fase superior que se separa en la centrifugación, al microtubo correspondiente utilizando un equipo volumétrico adecuado. Tape bien los microtubos.
- **7.12.4**Agite con vortex por aproximadamente 30 segundos.
- **7.12.5**Centrifugue a 9000 r.p.m. por 6 minutos.
- **7.12.6**Pase 500 µL del sobrenadante de cada microtubo de limpieza a un microtubo vacío de 1,5-2 mL previamente rotulado.
- **7.12.7**Agregue 100 µL de tolueno a cada extracto.
- **7.12.8**Coloque los microtubos en el sistema de evaporación con nitrógeno. Evapore a una temperatura igual o menor a 40º C, sin que el extracto salpique las paredes. Lleve hasta sequedad.
- **7.12.9**Para los extractos de NPD agregue 100 µL de tolueno, aplique vortex aproximadamente 30 segundos y trasvase los extractos a insertos de 200 µL dentro de viales de 2 mL para auto inyección. diente utilizando un equipo volumétrico adecuado. Tape bien<br>
vortex por aproximadamente 30 segundos.<br>
e a 9000 r.p.m. por 6 minutos.<br>
uL del sobrenadante de cada microtubo de limpieza a un r<br>
previamente rotulado.<br>
00 µL d
- **7.12.10** Para los extractos de HPLC una vez secos agregue 20 µL de acetonitrilo, aplique vortex por aproximadamente 30 segundos y tape de inmediato.
- **7.12.11** Agregue 80 uL de buffer de fosfatos. También puede preparar la fase móvil con buffer de fosfatos /acetonitrilo (80/20) en una probeta o en un beaker y agregar 100 µL a cada uno de los extractos de HPLC. Fíltrelos con jeringa de 3 mL
- **7.12.12** Para los extractos de GC/MS agregue 100 µL de tolueno. Tape y aplique vortex por aproximadamente 15 segundos y transfiera al menos 50 µL de cada extracto a inserto de 200 µL y coloque en el mismo vial de vidrio de 2 mL.
- **7.12.13** Guarde los extractos en congelación hasta el análisis cromatográfico a menos que sea inmediato.

#### **7.13 Limpieza en fase sólida (SPE) dispersiva para muestras de contenido gástrico:**

- **7.13.1**Rotule microtubos para limpieza de sulfato de magnesio/C18/PSA. Para las muestras/blancos de contenido gástrico solo es necesario un microtubo de limpieza por muestra.
- **7.13.2**Transfiera 1000 µL de la fase superior que se separa en la centrifugación al microtubo correspondiente utilizando un equipo volumétrico adecuado. Tape bien los microtubos.
- **7.13.3**Agite con vortex por aproximadamente 30 segundos.
- **7.13.4**Centrifugue a 9000 r.p.m. por 6 minutos.
- **7.13.5**Transfiera 500 µL a un vial de 2 mL.
- **7.13.6**Agregue 100 µL de tolueno a cada extracto.

- **7.13.7**Coloque los microtubos en el sistema de evaporación con nitrógeno. Evapore a una temperatura igual o menor a 40º C, sin que el extracto salpique las paredes. Lleve hasta sequedad.
- **7.13.8**Agregue 1000 µL de tolueno a cada microtubo, aplique vortex aproximadamente 30 segundos. En los casos en que se presenten líquidos viscosos o cristales, agregue tolueno para solubilizar más la sustancia, hasta un máximo de 2 mL.
- **7.13.9**Trasvase, del extracto preparado en el punto anterior, 200 µL a un vial de inyección de 2 mL para el GC/NPD, 250 µL a un vial de inyección de 2 mL para el HPLC y deje el resto para inyección en el GC/MS. Siga el procedimiento en 7.13.10 para los extractos para HPLC, en 7.14 para el GC/NPD y en 7.18 para el GC/MS.
- **7.13.10** Coloque los viales con los extractos de contenido gástrico para HPLC en el sistema de evaporación con nitrógeno. Evapore suavemente con un flujo de nitrógeno sin que el extracto salpique las paredes. Lleve hasta sequedad.
- **7.13.11** Agregue 50 µL de acetonitrilo a los extractos de contenido gástrico para HPLC, aplique vortex por aproximadamente 30 segundos y tape de inmediato. Guarde los extractos en congelación hasta el análisis por HPLC en 7.16.

#### **7.14 Dilución de las muestras:**

- **7.14.1**Realice diluciones antes del análisis por GC/NPD si se presentan altas concentraciones de plaguicidas en las muestras de contenido gástrico. Para hacerlas se toma en cuenta la apariencia del extracto y el valor de la actividad de la colinesterasa eritrocítica del individuo al que pertenece la muestra según se describe a continuación:
- **7.14.2**No haga ninguna dilución para las muestras de contenido gástrico que se secan completamente (tubo parece vacío) y de casos con colinesterasa normal y que no están en el límite inferior de referencia.
- **7.14.3**Haga una dilución 1 en 20 tomando 50 µL del extracto original y agregando 950 µL de tolueno en otro vial de 2 mL para casos con colinesterasa normal, pero en el límite inferior o ligeramente inhibida (mayor a 200 UI/g Hb) pero con extractos que se secan completamente. Calcin con nitrógeno. Expansa el de seguente con la para de la contenido gástrico para<br>alpique las paredes. Lleve hasta seguedad.<br>alpique las paredes. Lleve hasta seguedad.<br>cegue 50 µL de acetonitrilo a los extractos de c
- **7.14.4**Para las muestras de contenido gástrico que presentaron cristales o líquidos viscosos o de casos con colinesterasas muy inhibidas (menores a 100 UI/g Hb) se preparan diluciones de 1 en 100 a 1 en 10000 dependiendo del caso.
- **7.14.5**Guarde los extractos y las diluciones en congelación hasta el análisis cromatográfico a menos que sea inmediato.

#### **7.15 Creación de una secuencia de análisis en el equipo GC/NPD:**

- **7.15.1**Tome en cuenta lo señalado para el análisis en serie en el Procedimiento para el MANEJO GENERAL DE CASOS EN LA SECCIÓN DE TOXICOLOGIA FORENSE.
- **7.15.2**Prepare los blancos de corrida poniendo al menos 1 mL de tolueno en viales de 2 mL para automuestreador. Prepare los que necesite según el número de extractos que va a inyectar (ver Anexo No. 4).
- **7.15.3**Inicie el programa "Instrument 1 Online" mediante el acceso directo que se encuentra en el escritorio de la computadora que controla el equipo. Cargue el método "ESPLAGUICIDAS DDMMM\_AA.M" (en el menú "file", "load", "method"). Las condiciones de este método se detallan en el Anexo No. 2).

DEPARTAMENTO DE CIENCIAS FORENSES VERSIÓN 03 PAGINA: 19 de 62

#### **DETERMINACIÓN CUALITATIVA DE PLAGUICIDAS EN MATRICES BIOLÓGICAS POR EXTRACCIÓN QuEChERS Y DETECCIÓN CON GC/NPD/NPD, HPLC/DAD y GC/MS**

- **7.15.4**Espere a que en la pantalla se visualice el estado del equipo como listo "status ready". Realice la lectura del voltaje de la perla, esto se puede visualizar en la pantalla ubicada en la esquina superior izquierda del cromatógrafo de gases. Para ello pulse el botón de mando "front detector" y use los botones de "flecha hacia arriba" y "flecha hacia abajo" para visualizar la opción "bead voltage", los voltajes típicos para una perla nueva varían entre 2.5 a 3.7 voltios, si no se han alcanzado esos valores, vaya subiéndolos lentamente (de 0,5 en 0,5 o menos). El ajuste "output" debe quedar aproximadamente en 30. Valores mayores reducen la vida de la perla. Si esto ocurre proceda a cambiar la perla de acuerdo con lo indicado en la página 94 del Manual de Operación volumen 3.
- **7.15.5**Cree una secuencia basándose en un archivo existente o en un archivo nuevo. Ver Anexo No. 4.
- **7.15.6**Elabore la secuencia iniciando con un blanco de corrida, incluya las diluciones 1/10 y 1/50 del CRM de plaguicidas ES-NPD-XX, continúe con el blanco de matriz sangre y el blanco enriquecido de sangre, de aquí en adelante ponga un grupo de muestras incógnitas, distribuya los controles entre las muestras incógnitas de manera que no queden más de diez muestras seguidas sin controles entre ellas. Repita el procedimiento anterior utilizando la matriz de contenido gástrico. secuencia iniciando con un blanco de corrida, incluya las dilu<br>e plaguicidas ES-NPD-XX, continúe con el blanco de matriz<br>o de sangre, de aquí en adelante ponga un grupo de mui<br>los controles entre las muestras incógnitas de
- **7.15.7**La elaboración de la secuencia puede realizarse a través del lector de código de barras realizando la lectura de los indicios incluidos en el Formulario "Lista de objetos de análisis por plaguicidas inhibidores de la colinesterasa".
- **7.15.8**Coloque un blanco de corrida entre cada muestra de contenido gástrico para evitar arrastres por las altas concentraciones de analitos presentes en este tipo de muestra.
- **7.15.9**Las condiciones del método "ESPLAGUICIDAS SIM-SCAN DDMM\_AA.M" se detallan en el Anexo 2
- **7.15.10** Cargue el método "LIMPIEZA.M" en el último blanco de corrida de la secuencia. Coloque los viales en el mismo orden en la bandeja del automuestreador. Salve la secuencia de nuevo. Solicite a un compañero que revise la secuencia antes de ponerla a correr en el equipo.
- **7.15.11** Coloque los viales en el mismo orden en la bandeja del automuestreador. puede ver un ejemplo de una secuencia típica en el Anexo No. 4. Salve la secuencia con un nuevo nombre de archivo (vaya al menú "Sequence", y seleccione "Save sequence as") déle nombre a la secuencia según el formato ddmmaa y la letra A si es la primera secuencia que se guarda ese día, B si es la segunda y así consecutivamente, además una breve descripción.
- **7.15.12** Al final programe la inyección de un vial de blanco de corrida con el método "DESCANSO.M".
- **7.15.13** Al finalizar la secuencia sume el número de inyecciones para el septum y el liner a las que había en la secuencia anterior y escriba el número total en la bitácora de control de uso de equipo del cromatógrafo de gases Agilent GC6890/NPD/NPD.
- **7.15.14** Cargue el método "Descanso.M" (en el menú "file", "load", "method"). Ponga a correr la secuencia (en el menú "sequence", "run sequence"). Complete la información en el cuadro que aparece en la pantalla. El equipo analizará todos los viales según lo programado en la secuencia y luego cargará automáticamente el método "Descanso.M" nuevamente. Espere a que termine la secuencia antes de continuar.
- **7.15.15** Si la secuencia se detiene por alguna razón y luego debe reanudarse, guarde de

![](_page_19_Picture_229.jpeg)

inmediato las muestras en refrigeración o congelación por un máximo de 48 horas hasta reanudar el análisis.

#### **7.16 Preparación de las muestras para análisis en HPLC/DAD:**

Nota 2 El análisis por HPLC/DAD se lleva a cabo después de que las muestras se analizan por GC/NPD y pretende cubrir los carbamatos no que se analizan o tiene pobre sensibilidad por GC/NPD para así cubrir a todos los inhibidores de colinesterasa.

- **7.16.1**Saque del congelador los extractos para el análisis por HPLC y llévelos a temperatura ambiente. Debe incluir el blanco de sangre y el blanco de contenido gástrico, el blanco enriquecido de sangre, de contenido gástrico y las muestras incógnitas de ambas matrices.
- **7.16.2**Agregue 200 µL de buffer de fosfatos pH 4,5 a los extractos de contenido gástrico preparados en 7.13.11. Aplique vortex por aproximadamente 30 segundos.
- **7.16.3**Prepare jeringas de 3 mL de plástico quitando el émbolo y colocándoles en la salida un filtro de membrana de 7 mm de nylon de 0,45 µm de diámetro de poro.
- **7.16.4**Trasvase los extractos a la jeringa, coloque el émbolo y recoja el filtrado en un vial de 2 mL con un inserto de 200 µL. Para los extractos de contenido gástrico, que tienen más volumen, puede trasvasar directamente a los viales de autoinyector de polipropileno con filtro incorporado (0,2 µm), sin necesidad de filtrar con jeringa.

#### **7.17 Creación de una secuencia de análisis en el equipo HPLC/DAD:**

- **7.17.1**Abra el software "HPLC 1260 Online" mediante el acceso directo que se encuentra en el escritorio de la computadora, introduzca el usuario y la contraseña asignada. Vaya al menú "file" y luego "load" y dele clic en "method" y seleccione el método "ESPLAGUICIDAS DDDMMM\_AA.M".
- **7.17.2**Vaya a la columna de la izquierda del equipo y en la pestaña "Sequence template" podrá ver todas las secuencias analizadas, seleccione una secuencia de plaguicidas y en "sequence", "load Sequence Template", revise la tabla de la secuencia y sálvela con la fecha del análisis en "Save Sequence Template as", modifique la fecha de análisis en "Sequence parameters" en "subdirectory" y proceda a elaborar la nueva secuencia. 200 µL de buffer de fosfatos pH 4,5 a los extractos de sen 7.13.11. Aplique vortex por aproximadamente 30 segu<br>
ringas de 3 mL de plástico quitando el émbolo  $\checkmark$  colocándo<br>
embrana de 7 mm de nylon de 0,45 µm de diámetr
- **7.17.3**Cree una secuencia basándose en un archivo existente como se indicó en el punto anterior o en un archivo nuevo. Ver Anexo No. 4.
- **7.17.4**Inicie la secuencia con un blanco de corrida, luego las diluciones 1/10 y 1/50 del CRM de plaguicidas ES-HPLC-XX, el blanco de sangre, el blanco enriquecido de sangre y de aquí en adelante ponga un grupo de muestras incógnitas, distribuya los controles entre las muestras incógnitas de manera que no queden más de diez muestras seguidas sin controles entre ellas. Repita el procedimiento anterior utilizando la matriz de contenido gástrico. Coloque en la secuencia el método "ESPLAGUICIDAS DDDMMM\_AA.M". Ver Anexo No. 4.
- **7.17.5**La elaboración de la secuencia puede realizarse a través del lector de código de barras realizando la lectura de los indicios incluidos en el Formulario "Lista de objetos de análisis por plaguicidas".
- **7.17.6**Coloque un blanco de corrida entre cada muestra de contenido gástrico para evitar arrastres por las altas concentraciones de analitos presentes en este tipo de muestra.

- **7.17.7**Al final programe la inyección de un vial de blanco de corrida con el método "LAVADO COLUMNA 1.M" para la columna utilizada para que automáticamente la columna se lave y quede en metanol.
- **7.17.8**Coloque los viales en el mismo orden en la bandeja del automuestreador, coloque un vial destapado con agua ultrapura (tipo 1) en la posición 100 para lavado automático de la aguja. Puede ver un ejemplo de una secuencia típica en el Anexo No. 4. Salve de nuevo la secuencia (Vaya al menú principal: "Séquense", "Save Sequence"). Solicite a un compañero que revise la secuencia antes de ponerla a correr en el equipo.
- **7.17.9**Cierre la válvula de drenaje de la bomba girándola a la derecha hasta que tope y un ligero giro más allá.
- **7.17.10** Vaya llenando la información necesaria en la bitácora de control de uso de equipo cromatógrafo líquido con detector DAD (HPLC-2). Para iniciar la secuencia oprima "START" (comando de color verde que se encuentra en la parte superior izquierda de la pantalla).
- **7.17.11** Al terminar el equipo, asegúrese que el método "LAVADO.M" este cargado, debajo del menú principal hay cejillas, la primera dice "Run and method control" y la segunda indica el método que está cargado. Si no lo está o el equipo se detuvo antes del final de la secuencia reinicie la secuencia o realice el lavado. ma.<br>
Ilenando la información necesaria en la bitácora de contra<br>
afa líquido con detector DAD (HPLC-2). Para iniciar la secuend<br>
de color verde que se encuentra en la parte superior izquier<br>
erminar el equipo, asegúrese qu
- **7.17.12** Al finalizar la secuencia sume el número de inyecciones a las que había en la secuencia anterior y escriba el número en la bitácora de control de uso de equipo cromatógrafo líquido con detector DAD (HPLC-2).
- **7.17.13** Para terminar, abra la válvula de drenaje de la bomba girándola a la izquierda.
- **7.17.14** Pase la línea B a la botella que contiene agua ultrapura (tipo 1), haga pasar agua por el canal B por 5 min a 5 mL/min. Luego pase las líneas D y B a la botella que contiene metanol y purgue cada una por 5 min. a un flujo de 5 mL/min con 100% de metanol.
- **7.17.15** Otra opción es la siguiente: Luego del lavado de la línea B con agua tipo I, pase las líneas D y B a la botella que contiene metanol y purgue todas las líneas a la vez por 20 min. a un flujo de 5 mL/min con 25% de metanol en cada línea.
- **7.17.16** Salga del programa "OpenLAB Chemstation" (en el menú: "file", la opción "exit").

#### **7.18 Creación de una secuencia de análisis y corrida de muestras en GC/MS**

- **7.18.1**Tome en cuenta lo señalado para el análisis en serie en el Procedimiento para el MANEJO GENERAL DE CASOS EN LA SECCIÓN DE TOXICOLOGIA FORENSE.
- **7.18.2**Prepare los blancos de corrida poniendo al menos 1 mL de tolueno en viales de 2 mL para automuestreador. Prepare los que necesite según el número de extractos que va a inyectar (ver Anexo No. 4).
- **7.18.3**Refiérase al Procedimiento para el USO Y MANEJO DE CROMATÓGRAFOS DE GASES CON DETECTOR DE ESPECTROMETRÍA DE MASAS (GC/MS) para crear una secuencia basándose en un archivo existente.
- **7.18.4**Elabore la secuencia iniciando con un blanco de corrida, continúe con el blanco de matriz sangre, de aquí en adelante ponga un grupo de muestras incógnitas, las diluciones de la mezcla de escrutinio de plaguicidas para GC/MS, ES-MS-0X.M y el blanco enriquecido de sangre, distribuidos entre las muestras incógnitas de manera que no queden 10 o más muestras seguidas sin controles entre ellas. Repita el procedimiento anterior utilizando la matriz de contenido gástrico.

![](_page_21_Picture_218.jpeg)

- **7.18.5**La elaboración de la secuencia puede realizarse a través del lector de código de barras realizando la lectura de los indicios incluidos en el Formulario "Lista de objetos de análisis por plaguicidas".
- **7.18.6**En el caso de las muestras de contenido gástrico debe colocarse un blanco de corrida entre cada muestra para evitar arrastres por las altas concentraciones de analitos presentes en este tipo de muestra.
- **7.18.7**Las condiciones del método "ESPLAGUICIDAS SIM-SCAN DDMM\_AA.M" se detallan en el Anexo 2.
- **7.18.8**Cargue el método "LIMPIEZA.M" en el último blanco de corrida de la secuencia. Coloque los viales en el mismo orden en la bandeja del automuestreador. Salve la secuencia de nuevo. Solicite a un compañero que revise la secuencia antes de ponerla a correr en el equipo.
- **7.18.9**Coloque los viales en el mismo orden en la bandeja del automuestreador. puede ver un ejemplo de una secuencia típica en el Anexo No. 4. Salve la secuencia con un nuevo nombre de archivo (vaya al menú "Sequence", y seleccione "Save sequence as") déle nombre a la secuencia según el formato ddmmaa y la letra A si es la primera secuencia que se guarda ese día, B si es la segunda y así consecutivamente, además una breve descripción. en el mismo orden en la bandeja del automuestreador. Salicite a un compañero que revise la secuencia antes de por<br>
so viales en el mismo orden en la bandeja del automuestre<br>
e una secuencia típica en el Anexo No. 4. Salve
- **7.18.10** Cargue el método "Descanso.M" (en el menú "file", "load", "method"). Ponga a correr la secuencia (en el menú "sequence", "run sequence"). Complete la información en el cuadro que aparece en la pantalla. El equipo analizará todos los viales según lo programado en la secuencia y luego cargará automáticamente el método "Descanso.M" nuevamente. Espere a que termine la secuencia antes de continuar.
- **7.18.11** Si la secuencia se detiene por alguna razón y luego debe reanudarse, quarde de inmediato las muestras en refrigeración o congelación por un máximo de 48 horas hasta reanudar el análisis.

### **7.19 Análisis de resultados cromatográficos en el equipo GC/NPD:**

- **7.19.1**Abra el software "ChemStation Offline" mediante el acceso directo que se encuentra en el escritorio de la computadora. Vaya al menú "view", "data analysis" y luego a "file", "load", "method" y seleccione el método ESPLAGUICIDAS DDMMM\_AA.
- **7.19.2**En el menú "file", "load signal", seleccione la señal correspondiente al CRM de plaguicidas ES-NPD-XX diluida 1/10. Si es necesario (no todos los analitos están siendo reconocidos), corrija los tiempos de retención hasta obtener un cromatograma similar al del Anexo No. 1. Repita para la dilución 1/50.
- **7.19.3**En el menú "file", "load signal", seleccione la señal correspondiente al blanco enriquecido de sangre para NPD y el blanco de sangre.
- **7.19.4**En el menú "file", "load signal", seleccione la señal correspondiente a las muestras incógnitas de sangre. Al hacer esto el programa le asignará el nombre del analito al pico que se encuentre en el tiempo de retención relativo de este analito  $\pm$  1 %. Cargue también la señal del blanco de corrida anterior a la muestra.
- **7.19.5**Revise la intensidad de los picos obtenidos. Si existe un pico identificado como alguno de los analitos en las dos columnas cromatográficas, la señal debe ser menor a la que presenta para la sustancia en el blanco enriquecido de sangre. Si la intensidad es mayor realice una dilución.

![](_page_22_Picture_239.jpeg)

- **7.19.6**Repita el análisis anterior para las muestras/blancos de contenido gástrico.
- **7.19.7**Si se inyectó una dilución de la muestra y no presentan picos cromatográficos o son de intensidad muy baja (<200 pA), debe inyectarse la muestra sin diluir.
- **7.19.8**Anote en el formulario "Lista de objetos de análisis por plaguicidas inhibidores de la colinesterasa" la dilución de la segunda inyección. Realice las diluciones correspondientes para la segunda inyección directamente en viales de 2 mL para autoinyector.
- **7.19.9**Reporte los resultados de blancos y muestras en el formulario "Lista de objetos de análisis por plaguicidas".
- **7.19.10** Imprima los cromatogramas en archivos PDF de todas las muestras incógnitas de sangre y contenido gástrico, así como las de los blancos en matriz y blancos enriquecidos.

#### **7.20 Análisis de resultados cromatográficos en el equipo HPLC/DAD:**

- **7.20.1**Abra el software "HPLC 1260 Offline" mediante el acceso directo que se encuentra en el escritorio de la computadora, Introduzca el usuario y la contraseña asignada. Vaya al menú "method" y luego "load "method" y seleccione el método "ESPLAGUICIDAS DDDMMM\_AA.M".
- **7.20.2**En el menú "file" vaya al ícono "load signal" y busque la secuencia. Luego revise cada uno de los datos de la secuencia y verifique que el equipo los inyectó y capturó la señal.
- **7.20.3**Seleccione la señal correspondiente al CRM de plaguicidas ES-HPLC-XX diluida 1/10. Si es necesario (no todos los analitos están siendo reconocidos) corrija los tiempos de retención hasta obtener un cromatograma similar al del Anexo No. 1. Haga lo mismo para la dilución 1/50.
- **7.20.4**Luego seleccione la señal correspondiente al blanco enriquecido de sangre para HPLC, el blanco de sangre y las muestras incógnitas. Al hacer esto el programa le asignará el nombre del analito al pico que se encuentre en el tiempo de retención relativo de este analito  $\pm$  2,5 %.
- **7.20.5**Realice la comparación del espectro ultravioleta para cada analito y el estándar interno. Imprima también el espectro UV comparado contra la biblioteca carbamat.uvl o plaguicidas.uvl y la tabla índice de concordancia de la búsqueda. Cargue también la señal del blanco de corrida anterior a la muestra (en el menú "file", "load signal"). Imprima los cromatogramas en PDF de las muestras, los controles y la concordancia de los espectros. pinna ios criomazogramas en archivos r Dr er Guas las minestras en antrizy blancos en matrizy blancos en el equipo HPLC/DAD de la computadora, Introduzca el usuario y la contraseña el de la conque de la conque de la conque
- **7.20.6**Repita los pasos 7.10.2 a 7.10.4 para los blancos/muestras de contenido gástrico.
- **7.20.7**Salga del programa "Instrument 1 Offline" (en el menú: "file", la opción "exit"). No salve los cambios.
- **7.20.8**Reporte los resultados de blancos y muestras en el formulario "Lista de objetos de análisis por plaguicidas"

#### **7.21 Análisis de resultados cromatográficos SIM en el GC/MS:**

- **7.21.1**Abra el software "GC-MS Data Analysis" mediante el acceso directo que se encuentra en el escritorio de la computadora. Vaya al menú "method", opción "load method" y seleccione el método Esplaguicidas SIM-SCAN DDMMM\_AA.M
- **7.21.2**En el menú "file", "load signal", seleccione la señal correspondiente a la dilución 1/10 de la Mezcla de escrutinio de plaguicidas para GC/MS, ES-MS-0X.M (Ver Anexo No. 1). Seleccione la señal de SIM (en el menú "file", opción "select signal", marcar solo la opción DATASIM.MS) Realice el ajuste de tiempos de retención, de intensidades relativas de los

![](_page_23_Picture_233.jpeg)

iones calificadores y de relación de área de los compuestos, siguiendo el Procedimiento para el USO Y MANEJO DE CROMATÓGRAFOS DE GASES CON DETECTOR DE ESPECTROMETRÍA DE MASAS (GC/MS). Utilice la dilución 1/50 de la Mezcla de escrutinio de plaguicidas para GC/MS, ES-MS-0X.M para ajustar la relación de área, no ajuste los tiempos de retención ni las intensidades relativas.

- **7.21.3**Cargue los cromatogramas correspondientes al blanco de sangre, blanco enriquecido de sangre y muestras incógnitas de sangre (en el menú "file", "load signal"). Seleccione la señal de SIM (en el menú "file", opción "select signal", marcar solo la opción DATASIM.MS). Realice el análisis de datos siguiendo el "Procedimiento para el USO Y MANEJO DE CROMATÓGRAFOS DE GASES CON DETECTOR DE ESPECTROMETRÍA DE MASAS (GC/MS) Imprima en PDF el resultado (en el menú "report", opción "generate report", opción "detailed to printer").
- **7.21.4**Repita los puntos 7.19.2 y 7.19.3 para el análisis de muestras de contenido gástrico.

# **7.22 Análisis de los resultados cromatográficos SCAN en el GC/MS:**

- **7.22.1**En el menú "file", "load signal", seleccione el cromatograma correspondiente a las muestras incógnitas tanto de sangre como de contenido gástrico. Seleccione la señal de SCAN (en el menú "file", opción "select signal", marcar solo la opción DATA.MS). Realice la comparación con bibliotecas de espectros de masas siguiendo el "procedimiento para el USO Y MANEJO DE CROMATÓGRAFOS DE GASES CON DETECTOR DE ESPECTROMETRÍA DE MASAS (GC/MS)". Imprima en PDF el resultado de las comparaciones. iC/MS) Imprima en PDF el resultado (en el menú "report"<br>puntos 7.19.2 y 7.19.3 para el análisis de muestras de cont<br>el los resultados cromatográficos SCAN en el GC/MS:<br>mú "file", "load signal", seleccione el cromatograma c
- **7.22.2**Revise las muestras incógnitas en busca de plaguicidas, medicamentos, drogas y agentes tóxicos en general siguiendo el "procedimiento para el USO Y MANEJO DE CROMATÓGRAFOS DE GASES CON DETECTOR DE ESPECTROMETRÍA DE MASAS (GC/MS)".
- **7.22.3**"Un match que esté arriba del 90% significa que el espectro de masas es muy similar y muy probablemente se trata de la sustancia identificada. Sin embargo, para establecer la identidad de la sustancia es necesario inyectarla en el equipo y obtener además una coincidencia en el tiempo de retención. Si no se cuenta con el estándar analítico para corroborar el tiempo de retención, debe reportarse solo la presencia de una sustancia con espectro de fragmentación de masas similar a la sustancia detectada.
- **7.22.4**Si la identificación de los analitos se realiza en modo SCAN deben seguirse los criterios establecidos para tal fin, en el procedimiento para el manejo general de casos en las Sección de Toxicología Forense.

#### **8 Criterios de Aceptación o Rechazo de Resultados:**

Un resultado se considerará positivo por algún analito en la muestra incógnita siempre y cuando se cumplan los siguientes puntos:

![](_page_23_Picture_234.jpeg)

![](_page_24_Picture_330.jpeg)

![](_page_25_Picture_229.jpeg)

![](_page_25_Picture_230.jpeg)

#### **9 Cálculos y evaluación de la incertidumbre:**

N/A

#### **10 Reporte de Análisis y Resultados:**

- 10.1 Las conclusiones a las que se puede llegar con el análisis de Organofosforados y Carbamatos dependen del resultado obtenido para la actividad de colinesterasa eritrocítica obtenido de la aplicación del PON correspondiente. Por lo tanto, las conclusiones sugeridas en los siguientes puntos son solo ejemplos y siempre debe tomarse en cuenta la colinesterasa.
- **10.2** Un resultado positivo confirmado por algún plaguicida solo en contenido gástrico permite concluir:

"Se detectó en el contenido gástrico del (de la) occiso (a) el plaguicida "nombre del plaguicida". Su presencia indica que ingresó al organismo por vía oral."

**10.3** Un resultado positivo confirmado por algún plaguicida en sangre y en contenido gástrico permite concluir:

"En la sangre del (de la) occiso (a) se detectó el plaguicida "nombre del plaguicida". Además, su presencia en contenido gástrico indica que ingresó al organismo por vía oral."

- 10.4 Cuando se detecte una sustancia solo por similitud del espectro UV comparado contra la biblioteca, se puede indicar en el cromatograma y/o en el formulario "Lista de objetos de análisis por plaguicidas: "Valorar nombre de la sustancia". Si la sustancia es de interés para el caso, su presencia debe ser confirmada por otra metodología.
- **10.5** Cuando se detecte una sustancia solo por similitud del espectro de fragmentación de masas (Ver 7.20) se puede concluir:

"En la sangre (contenido gástrico) del (de la) occiso (a) se detectó una sustancia con un espectro de fragmentación de masas similar a" nombre de la sustancia".

- 10.6 Siempre que se asegure algo en una conclusión debe complementarse el Dictamen Criminalístico con notas técnicas acerca de la toxicidad y las propiedades de la sustancia en cuestión y las referencias bibliográficas correspondientes. 20) se puede concluir:<br>
(contenido gástrico) del (de la) occiso (a) se detecto una<br>
agmentación de masas similar a" nombre de la sustancia".<br>
que se asegure algo en una conclusión debe complemen<br>
con notas técnicas acerca
- **10.7** Los casos con resultados positivos o "no se detectó" se reportan como tales en el SADCF y en el Dictamen Criminalístico.

#### **11 Medidas de Seguridad y Salud Ocupacional:**

- Los tubos con muestras deben transportarse dentro del laboratorio en las gradillas destinadas para este uso.
- Las muestras deben manipularse con todos los cuidados que requieren las muestras de origen biológico. Utilice siempre gabacha, anteojos de seguridad y guantes desechables al manipular las muestras.
- Si ocurre un derrame de algún reactivo refiérase al Manual de Seguridad y Salud Ocupacional del Departamento de Ciencias Forenses.
- No abra ningún recipiente con disolventes volátiles fuera de la capilla de extracción de gases.
- Informe cualquier accidente donde se presuma contacto con material bioinfeccioso al jefe de Sección o quién este encargado del laboratorio en ese momento para que se le indique el procedimiento a seguir.
- Si ocurre contacto de algún reactivo con los ojos, acuda inmediatamente a la ducha para ojos que se encuentra en el laboratorio.
- Si ocurre algún derrame importante de disolventes o ácido en la ropa o la piel utilice la ducha que se encuentra en el laboratorio.
- Siempre que salga del área de laboratorios, deseche los guantes, lávese las manos y deje la gabacha en la entrada de este.

#### **12 Simbología:**

![](_page_27_Picture_179.jpeg)

UGC: Unidad de Gestión de Calidad

#### **13 Terminología:**

Analito: sustancia o componente que se desea determinar.

Blanco de matriz: contiene matriz blanco, además de todos los reactivos utilizados en la preparación, extracción, dilución, etc., de las muestras. Se nombra según la matriz que contiene (blanco de sangre, blanco de C.G)

Blanco de corrida: consiste en la inyección de disolvente o de fase móvil en un sistema cromatográfico para evidenciar ausencia de sustancias.

Blanco enriquecido de matriz: corresponde a un control preparado utilizando matriz blanco y enriquecido con los analitos, al que se aplican todos los procesos de una muestra incógnita o real. Permite verificar la eficiencia del proceso de extracción/partición, del SPE dispersivo en esa matriz y del sistema cromatográfico. Se nombra según la matriz que contiene (blanco enriquecido de sangre, blanco enriquecido de C.G, etc.).

Estándar interno: sustancia de comportamiento similar a los analitos de interés que se agrega a todas las muestras y controles para evidenciar las pérdidas de analitos durante el proceso de análisis.

Muestra incógnita: muestra de sangre, contenido gástrico que se desea analizar cualitativamente por plaguicidas.

#### **14 Anexos**

![](_page_28_Picture_160.jpeg)

![](_page_29_Picture_90.jpeg)

#### **MATRICES BIOLÓGICAS POR EXTRACCIÓN QuEChERS Y DETECCIÓN CON GC/NPD/NPD, HPLC/DAD y GC/MS**

#### **Anexo No. 1 Cromatogramas GC/NPD/NPD, HPLC/DAD y GC/MS de las mezclas de plaguicidas.**

Sample Info : Mix sin extraer 1/10

![](_page_29_Figure_5.jpeg)

![](_page_30_Picture_61.jpeg)

**MATRICES BIOLÓGICAS POR EXTRACCIÓN QuEChERS Y DETECCIÓN CON GC/NPD/NPD, HPLC/DAD y GC/MS**

**P-DCF-ECT-TOX-26**

Sample Info : MIX+ ESTANDAR INTERNO ES-HPLC-14, DILUIDO 1/10

Additional Info : Peak(s) manually integrated

![](_page_30_Figure_6.jpeg)

**P-DCF-ECT-TOX-26**

للمساد المستحدث والمستحدث الهيد aa aano aagaal aagu Instrument : GCMS-1 Sample Name: Mix sin extraer 1/10 Misc Info : MIX+SI DILUIDO 1/10 Vial Number: 2

![](_page_31_Figure_5.jpeg)

![](_page_32_Picture_185.jpeg)

Injection Source and Location Injection Source: GC Injector Injection Location: Front

![](_page_32_Picture_186.jpeg)

**OVEN** Initial temp: 70 'C (On) Maximum temp: 310 'C Initial time: 2.00 min Equilibration time: 1.00 min Ramps: # Rate Final temp Final time 1 40.00 180 5.00 2 5.00 205 200 3 10.00 280 3.00 4 0.0(Off) Post temp: 70 'C Post time: 0.00 min Run time: 25.2500 min FRONT INLET (SPLIT/SPLITLESS) Mode: Splitless Initial temp: 250 'C (On) Pressure: 19.8 psi (On) Purge flow: 50.0 mL/min Purge time: 1.50 min Total flow: 56.3 mL/min 30 m x 0.25 mm x 0.25 mm<br>and Location<br>GC Injector<br>C I Front<br>CO min Equilibration fine: 1.00 min<br>Final temp<br>Final temp<br>280<br>205<br>3.00<br>205<br>3.00<br>Comm<br>3.00<br>3.00

Gas saver: On Saver flow: 15.0 mL/min Saver time: 5.00 min Gas type: Helium

#### **Anexo No. 2**

# **CONDICIONES DEL MÉTODO INSTRUMENTAL PARA EL ANÁLISIS DE PLAGUICIDAS**

**POR GC/NPD**

===========================================================

Method: C:\HS-GC NPD\METHODS\ESPLAGUICIDAS 12DIC\_2023.M Modified on: 12/07/2023 at 11:28:00 AM

MÉTODO PARA EL ESCRUTINIO DE PLAGUICIDAS EN CONTENIDO GÁSTRICO

**DETERMINACIÓN CUALITATIVA DE PLAGUICIDAS EN MATRICES BIOLÓGICAS POR EXTRACCIÓN QuEChERS Y DETECCIÓN CON GC/NPD/NPD, HPLC/DAD y GC/MS**

Method Information

DEPARTAMENTO DE CIENCIAS FORENSES VERSIÓN 03 PAGINA: 33 de 62

**P-DCF-ECT-TOX-26**

![](_page_33_Picture_224.jpeg)

P-DCF-GCG-JEF-001-R3, Versión 01 Emitido y Aprobado por Unidad de Gestión de Calidad

**P-DCF-ECT-TOX-26**

![](_page_34_Picture_192.jpeg)

Calibration Table **ESCRUTINIO** Calib. Data Modified : 12/7/2023 11:27:57 AM Rel. Reference Window : 1.000 % Abs. Reference Window : 0.000 min Rel. Non-ref. Window : 1.000 % Abs. Non-ref. Window : 0.000 min Uncalibrated Peaks : not reported Partial Calibration : Yes, identified peaks are recalibrated Correct All Ret. Times: No, only for identified peaks Curve Type : Linear Origin : Ignored Weight : Equal Recalibration Settings: Average Response : Average all calibrations Average Retention Time: No Update Signal 1: NPD1 A Signal 2: NPD2 B **PIA ROLADA** 

RetTime Lvl Amount Area Amt/Area Ref Grp Name [min] Sig [µg/mL]

-------|--|--|----------|----------|----------|---|--|--------------- 4.473 2 1 1.00000 2671.37609 3.74339e-4 1 Metomilo 5.088 1 1 1.00000 2312.21024 4.32487e-4 2 Metomilo 5.215 2 1 1.00000 5184.48047 1.92883e-4 1 Metamidofos 5.291 2 1 1.00000 1416.60358 7.05914e-4 1 Dichlorvos 5.912 1 1 1.00000 1311.16412 7.62681e-4 2 Dichlorvos 6.558 1 1 1.00000 4482.72021 2.23079e-4 2 Metamidofos 7.845 2 1 1.00000 435.69067 2.29521e-3 1 Propoxur 8.137 2 1 1.00000 1674.89001 5.97054e-4 1 Etoprofos 8.810 2 1 1.00000 1.02082e4 9.79606e-5 1 Cadusafos 9.001 2 1 1.00000 1518.27438 6.58642e-4 1 Forato 9.583 2 1 1.00000 1063.32013 9.40451e-4 1 Dimetoato 9.870 1 1 1.00000 4003.98456 2.49751e-4 2 Etoprofos 10.395 2 1 1.00000 1079.75000 9.26140e-4 1 Terbufos 10.451 1 1 1.00000 8350.21362 1.19757e-4 2 Cadusafos 10.799 1 1 1.00000 333.84019 2.99545e-3 2 Propoxur 10.821 2 1 1.00000 1348.65479 7.41480e-4 1 Diazinon 10.900 1 1 1.00000 1691.38480 5.91232e-4 2 Forato 12.292 1 1 1.00000 1221.57474 8.18615e-4 2 Terbufos 12.486 1 1 1.00000 1582.46487 6.31926e-4 2 Diazinon 12.614 2 1 1.00000 1008.47058 9.91601e-4 1 Paration-metil 14.097 2 1 1.00000 3789.86926 2.63861e-4 1 Malation 14.486 2 1 1.00000 810.73233 1.23345e-3 1 Clorpirifos

![](_page_35_Picture_67.jpeg)

14.907 1 1 1.00000 1945.44263 5.14022e-4 2 Dimetoato 16.361 1 1 1.00000 919.04355 1.08809e-3 2 Clorpirifos 16.509 1 1 1.00000 1493.33789 6.69641e-4 2 Paration-metil 17.040 1 1 1.00000 2957.62207 3.38109e-4 2 Malation 17.212 2 1 1.00000 7821.97485 1.27845e-4 1 Fenamifos 18.738 2 1 1.00000 1749.24902 5.71674e-4 I1 Etion 19.266 2 1 1.00000 3639.56726 2.74758e-4 1 Edifenfos 19.560 1 1 1.00000 7858.11084 1.27257e-4 2 Fenamifos 20.472 1 1 1.00000 1938.73242 5.15801e-4 I2 Etion 21.146 1 1 1.00000 3533.57773 2.82999e-4 2 Edifenfos

**DETECCIÓN CON GC/NPD/NPD, HPLC/DAD y GC/MS**

CONTROLADA

![](_page_36_Picture_92.jpeg)

#### **CONDICIONES DEL MÉTODO INSTRUMENTAL PARA EL ANÁLISIS DE PLAGUICIDAS POR HPLC/DAD**

Method: D:\HPLC1260\METHODS\ESPLAGUICIDAS 11NOV\_14.M Modified on: 18/12/2009 at 08:34:55 a.m.

Method Information METODO PARA EL ESCRUTINIO DE PLAGUICIDAS INHIBIDORES DE COLINESTERASA (CARBAMATOS)-COLUMNA C8 3,0 mm X 150 mm X 3,5 μm

![](_page_36_Figure_7.jpeg)

P-DCF-GCG-JEF-001-R3, Versión 01 Emitido y Aprobado por Unidad de Gestión de Calidad

![](_page_37_Picture_33.jpeg)

**P-DCF-ECT-TOX-26**

![](_page_38_Picture_39.jpeg)

![](_page_39_Picture_46.jpeg)

VERSIÓN 03 PAGINA: 40 de 62

![](_page_39_Picture_47.jpeg)

Timetable

![](_page_40_Figure_4.jpeg)

![](_page_41_Picture_33.jpeg)

![](_page_42_Picture_38.jpeg)

 $VERSIÓN 03 | PAGINA: 43 de 62$ 

![](_page_42_Picture_39.jpeg)

DEPARTAMENTO DE CIENCIAS FORENSES VERSIÓN 03 PAGINA: 44 de 62

**DETERMINACIÓN CUALITATIVA DE PLAGUICIDAS EN MATRICES BIOLÓGICAS POR EXTRACCIÓN QuEChERS Y DETECCIÓN CON GC/NPD/NPD, HPLC/DAD y GC/MS**

**P-DCF-ECT-TOX-26**

# **CONDICIONES DEL MÉTODO INSTRUMENTAL PARA EL ANÁLISIS DE PLAGUICIDAS POR GC/MS** INSTRUMENT CONTROL PARAMETERS: GCMS-1 ---------------------------------------- D:\GC-MS 5975C\Methods\Esplaguicidas SIM- 11dic\_23.M Control Information ------- ----------- Sample Inlet: GC **Injection Source: External Device** Mass Spectrometer: Enabled Injection Location: Front GC Run Time: 17 min Post Run Time: 2 min **Oven** Temperature Setpoint: On (Initial): Hold Time: 1 min Post Run: 325 Program #1 Rate: 15 °C/min #1 Value: 280 °C  $#1$  Hold Time: 0 min  $#2$  Rate: 10 °C/min #2 Value: 300 °C #2 Hold Time: 0 min Equilibration Time: 0.5 min Max Temperature: 325 °C Maximum Temperature Override: Disabled Slow Fan: Disabled Front SS Inlet He Mode: Splitless Heater: On 240 °C Pressure: On 16.302 psi Total Flow: On 55.4 mL/min Septum Purge Flow On 3 mL/min Gas Saver Off **Purge Flow to Split Vent** 50 mL/min at 1.5 min Thermal Aux 1 (MSD Transfer Line) Injection Source: External Device<br>
Injection Location: Front<br>
min<br>
Post Run Time: 2 min<br>
Post Run Time: 2 min<br>
Post Run 325 °C<br>
Post Run: 325 °C<br>
Post Run: 325 °C<br>
Post Run: 325 °C<br>
Post Run: 325 °C<br>
Post Run: 325 °C<br>
Post

Temperature Setpoint: On (Initial): 300 °C Post Run: 0 °C

#### **P-DCF-ECT-TOX-26**

#### Column #1

![](_page_44_Picture_185.jpeg)

P-DCF-GCG-JEF-001-R3, Versión 01 Emitido y Aprobado por Unidad de Gestión de Calidad

![](_page_45_Picture_75.jpeg)

![](_page_46_Picture_38.jpeg)

![](_page_46_Picture_39.jpeg)

**P-DCF-ECT-TOX-26**

![](_page_47_Picture_37.jpeg)

**P-DCF-ECT-TOX-26**

![](_page_48_Picture_37.jpeg)

#### **Anexo No. 3**

#### **Preparación de Reactivos**

#### **Disolución de cloro al 0,5 %:**

Verifique en la etiqueta de la disolución de cloro concentrada que se adquiere comercialmente la concentración de esta. Determine el volumen que necesita de la disolución de cloro concentrada para preparar el volumen requerido de la disolución de cloro al 0,5%, utilizando la siguiente formula:

$$
(Cd) \times (Vd) = (Cc) \times (V)
$$

despejando se obtiene:  $(V) = (Cd) \times (Vd) / (Cc)$ 

donde:

(CD): Concentración deseada, 0,5%.

(Vd): Volumen requerido de la disolución de la concentración deseada a preparar.

(Cc): Concentración conocida de la disolución de cloro concentrada que se adquiere comercialmente

(V)= Volumen en mililitros de la disolución de cloro concentrada que se adquiere comercialmente de concentración conocida.

Utilice una probeta adecuada al volumen a medir, adicione el volumen de la disolución de cloro concentrada adquirida comercialmente(V) al recipiente que va a contener la disolución de cloro al 0.5% (ejemplo: el recipiente puede ser una pizeta de 500mL, Vd= 500 mL). Utilizando una probeta adecuada al volumen a medir, adicione el volumen de agua desionizada necesario para completar el volumen de la disolución de cloro al 0,5% deseado.  $(Cd) \times (Vd) = (Cc) \times (V)$ <br>despejando se obtiene:  $(V) = (Cd) \times (Vd) / (C)$ <br>ión deseada, 0,5%.<br>querido de la disolución de la concentración deseada a prepión<br>conocida de la disolución de cloro concentrada que se adqui<br>le concentración

Agite suavemente por inversión manual. Identifique el recipiente que va a contener la disolución preparada como "Disolución de cloro al 0,5%" y rotule con la fecha de preparación e iniciales de quién la prepara. Almacene a temperatura ambiente. Esta disolución es estable al menos por 1 mes.

#### **Preparación de disolución 1 M de ácido fosfórico:**

Mida 17 mL de ácido fosfórico concentrado (80-85%) p.a. con probeta de 25 mL y deposítelos en una probeta de 250 mL. Lleve a 250 mL con agua tipo I.

Pase a una botella de vidrio de 500 mL con tapa de vidrio esmerilada.

Almacene a temperatura ambiente.

Identifique la botella y rotule. La recomendación de su estabilidad es de 6 mes después de preparada.

DEPARTAMENTO DE CIENCIAS FORENSES VERSIÓN 03 PAGINA: 51 de 62

#### **Preparación de buffer de fosfatos pH 4,5 para HPLC/DAD por carbamatos:**

En un beaker de 50 mL pese 1,36 g de KH2PO4 utilizando balanza semianalítica. Trasvase cuantitativamente a un balón de 1 L.

Filtre esta disolución con un filtro de nylon de 0,45 µm y traslade el filtrado a una probeta de 1 L. Mida el volumen de la disolución.

Agregue 2,8 mL por litro de trietilamina con pipeta de vidrio graduada de 5 mL y trasvase inmediatamente a un beaker de 1 L. Tape con papel aluminio.

Ajuste el pH hasta 5,0 con H3PO4 concentrado y luego a pH 4,5 con H3PO4 1 M.

Conserve un poco del buffer en un beaker de 100 mL para preparar fase móvil. Deposite el resto en la botella ámbar para el buffer del HPLC.

Este buffer debe utilizarse para correr el día que se preparó o al día siguiente conservado en refrigeración, si no es así descártelo.

#### **Preparación de fase móvil para HPLC/DAD por carbamatos:**

En un beaker de 100 mL, deposite 20 mL de acetonitrilo p.a.r. y 80 mL de buffer de fosfatos de pH 4,5. Rotule apropiadamente.

Utilice inmediatamente antes de utilizar y luego descártela.

#### **Preparación de Acetonitrilo con 1 % de HAc:**

Mida 10 mL de ácido acético glacial con probeta de 10 mL y deposítelos en una probeta de 1 L. Afore a 1 L con acetonitrilo p.a.r.

Deposite en una botella de vidrio de 1 L provista con un dispensador de disoluciones de 1-10 mL. Identifique la botella y rotule. La recomendación de su estabilidad es de 6 meses después de preparada. o del buffer en un beaker de 100 mL para preparar fase móvi<br>ar para el buffer del HPLC.<br>utilizarse para correr el día que se preparó o al día siguie<br>o es así descártelo.<br>**fase móvil para HPLC/DAD por carbamatos:**<br>**fase móv** 

#### **Preparación de 100 g de la mezcla de sulfato de magnesio/acetato de sodio para QuEChERS (AOAC):**

En una botella plástica de 200 mL pese 80 g de sulfato de magnesio anhidro para QuEChERS y 20 g de Acetato de sodio anhidro para QuEChERS utilizando balanza semianalítica. Agite fuertemente la botella hasta homogenizar por completo. Rotule y guarde en desecación por un máximo de 6 meses.

#### **Preparación de tubos con mezcla prepesada de extracción QuEChERS (AOAC) con proporción 8/2 de sulfato de magnesio/acetato de sodio:**

Se puede utilizar la mezcla preparada en el punto anterior o la adquirida comercialmente en sobres o tubos de plástico que viene normalmente en presentación de 7,5 g.

Deposite la mezcla de sulfato de magnesio/acetato de sodio en un beaker de 50 mL. Vaya depositando porciones pequeñas conforme vaya necesitando y mantenga el beaker tapado con papel aluminio.

En tubos de ensayo (13 x 75 o 13 x 100 de plástico o vidrio, nuevos o lavados) y utilizando la balanza semianalítica:

Pese 1g de la mezcla de sulfato de magnesio/acetato de sodio para QuEChERS para muestras de contenido gástrico.

Pese 2 g de la mezcla de sulfato de magnesio/acetato de sodio para QuEChERS para muestras de sangre. Rotule y guarde en desecación por un máximo de 6 meses.

#### **Preparación de 25 g de la mezcla de sulfato de magnesio/PSA/C18 para limpieza QuEChERS (AOAC):**

En una botella plástica de 100 mL pese 15 g de sulfato de magnesio anhidro para QuEChERS, 5 g de Primary Secondary Amine (PSA) para QuEChERS y 5 g de Octadecilsilica (C18) para QuChERS utilizando balanza semianalítica. Agite fuertemente la botella hasta homogenizar por completo. Rotule y guarde en desecación por un máximo de 6 meses.

#### **Preparación de Microtubos de limpieza para SPE dispersivo:**

Deposite la mezcla de sulfato de sulfato de magnesio/PSA/C18 en un beaker de 10 mL. Vaya depositando porciones pequeñas conforme vaya necesitando y mantenga el beaker tapado con papel aluminio.

En microtubos de 1,5-2 mL de tapa rosca o a presión pese utilizando balanza semianalítica; 250 mg de la mezcla. Rotule y guarde en desecación por un máximo de 1 año.

## **Preparación de disoluciones madre de plaguicidas.**

Busque el material de referencia (patrones) de las sustancias que desea preparar. Pese el patrón antes de utilizarlo en la balanza analítica y anote la información necesaria en el "Registro de uso y control de material de referencia" de la sustancia. ou baniza semanantea. Agre heremente la boten lasse<br>
y guarde en desecación por un máximo de 6 meses.<br>
Microtubos de limpieza para SPE dispersivo:<br>
la de sulfato de sulfato de magnesio/PSA/C18 en un beake<br>
iones pequeñas c

Pese alrededor de 20 mg de la sustancia en un balón aforado de 5 mL, utilice balanza analítica.

Vuelva a pesar el patrón y anote en el "Registro de uso y control de material de referencia" de la sustancia.

Afore el balón con un disolvente apropiado para la sustancia (tolueno, metanol, acetonitrilo, acetona).

Utilice el "Registro de Preparación de disoluciones" con toda la información requerida. En la celda "tipo de preparación" elija la opción "utilizando masa por medición" y calcule la concentración de la sustancia tomando en cuenta la masa pesada, la pureza del patrón, el volumen de la disolución madre y si es necesario la relación de la masa de la sustancia base y la de la sustancia de patrón (cuando el patrón no es de la droga base si no de un hidrocloruro o de un hidrato, por ejemplo).

Pase a un vial ámbar silanizado de 5 mL con tapa con teflón. Conserve en congelación durante un máximo de un año.

Codifique la disolución madre con el código interno del material de referencia empleado más la letra "M" (de madre) y el número que corresponde al día-mes-año de la preparación. Rotule con la identificación de la sustancia, la concentración, la fecha de preparación, el disolvente y las iniciales de quién prepara.

Anote la información necesaria en el Formulario "Registro de uso y control de material de referencia" para cada una de las madres.

#### **Preparación de la disolución de CRM de plaguicidas para NPD (ES-NPD-0X) MIX y estándar interno:**

Para preparar el CRM y el estándar interno, saque del congelador las madres de los plaguicidas correspondientes según los siguientes cuadros:

#### **Composición del CRM y el estándar interno ES-NPD-0X.**

![](_page_52_Picture_223.jpeg)

![](_page_52_Picture_224.jpeg)

Coloque las disoluciones madre en la capilla y espere a que alcancen temperatura ambiente.

Pese las disoluciones madre antes de utilizarlas en la balanza analítica y anote la información necesaria en el "Registro de uso y control de material de referencia" de la sustancia.

Para calcular la cantidad de cada disolución madre necesaria utilice la siguiente fórmula:

$$
(Cd) \times (Vd) = (Cm) \times (V)
$$

despejando se obtiene:  $(V) = (Cd) \times (Vd) / (Cc)$ 

donde:

(Cd): Concentración deseada

(Vd): Volumen requerido de la disolución de la concentración deseada a preparar.

(Cm): Concentración de la disolución madre de la sustancia.

(V)= Volumen en mililitros requerido de la disolución madre.

Este cálculo se realiza automáticamente al llenar el formulario "Registro de preparación de disoluciones". En la celda "tipo de preparación" elija la opción "utilizando masa por concentración"

Tome el volumen calculado de la solución madre de cada analito utilizando un equipo volumétrico adecuado y deposítelo en un balón aforado para la mezcla y otro para el estándar interno que

![](_page_53_Picture_196.jpeg)

corresponda con el volumen final calculado. Afore con tolueno. Trasvase a viales de 5 mL ámbar silanizado con tapa con teflón. Rotule con código interno, concentración, disolvente, fecha e iniciales del responsable. Conserve en congelación durante un máximo de un año.

#### **Preparación de la disolución de CRM de plaguicidas para HPLC (ES-HPLC-0X) y estándar interno:**

Para preparar el CRM y el estándar interno, saque del congelador las madres de los plaguicidas correspondientes según el cuadro:

![](_page_53_Picture_197.jpeg)

#### **Composición del CRM y el estándar interno de ES-HPLC-0X**

![](_page_53_Picture_198.jpeg)

Coloque las disoluciones madre en la capilla y espere a que alcancen temperatura ambiente.

Pese las disoluciones madre antes de utilizarlas en la balanza analítica y anote la información necesaria en el "Registro de uso y control de material de referencia" de la sustancia.

Para calcular la cantidad de cada disolución madre necesaria utilice la siguiente fórmula:

$$
(Cd) \times (Vd) = (Cm) \times (V)
$$

despejando se obtiene:  $(V) = (Cd) \times (Vd) / (Cc)$ 

donde:

(Cd): Concentración deseada

(Vd): Volumen requerido de la disolución de la concentración deseada a preparar.

(Cm): Concentración de la disolución madre de la sustancia.

(V)= Volumen en mililitros requerido de la disolución madre.

Este cálculo se realiza automáticamente al llenar el formulario "Registro de preparación de disoluciones". En la celda "tipo de preparación" elija la opción "utilizando masa por concentración"

Tome el volumen calculado de la solución madre de cada analito utilizando un equipo volumétrico adecuado y deposítelo en un balón aforado para la mezcla y otro para el estándar interno que corresponda con el volumen final calculado. Afore con tolueno. Trasvase a viales de 5 mL ámbar

![](_page_54_Picture_175.jpeg)

silanizado con tapa con teflón. Rotule con código interno, concentración, disolvente, fecha e iniciales del responsable. Conserve en congelación durante un máximo de un año.

#### **Preparación de la mezcla de escrutinio de plaguicidas para GC/MS, ES-MS-0X.M:**

Saque del congelador las disoluciones madre de los plaguicidas correspondientes (Ver Anexo No. 5). Colóquelas en la capilla de extracción o en la cabina de bioseguridad clase 2-B2 y espere aproximadamente 20 minutos a que alcancen temperatura ambiente. Péselas en la balanza analítica y anote la información necesaria en el Formulario "Registro de uso y control de material de referencia" para cada una de las madres.

Determine el volumen que necesita de las disoluciones madre para preparar el volumen requerido de la mezcla de escrutinio de plaguicidas para GC/MS, utilizando la siguiente formula:

despejando se obtiene:  $(V) = (Cd) \times (Vd) / (Cc)$ 

 $(Cd) \times (Vd) = (Cm) \times (V)$ 

donde:

(Cd): Concentración deseada

(Vd): Volumen requerido de la disolución de la concentración deseada a preparar.

(Cm): Concentración de la disolución madre de la sustancia.

(V)= Volumen en mililitros requerido de la disolución madre.

Este cálculo se realiza automáticamente al llenar el formulario "Registro de preparación de disoluciones". En la celda "tipo de preparación" elija la opción "utilizando masa por concentración"

Tome el volumen calculado de la solución madre de cada analito utilizando un equipo volumétrico adecuado y deposítelo en un balón aforado que corresponda con el volumen final calculado. Afore con tolueno. Trasvase a un vial de 5 mL ámbar silanizado con tapa con teflón. Rotule con código interno, concentración, disolvente, fecha e iniciales del responsable. Conserve en congelación. men que necesita de las disoluciones madre para preparar el<br>scrutinio de plaguicidas para GC/MS, utilizando la siguiente<br> $(Cd) \times (Vd) = (Cm) \times (V)$ <br>despejando se obtiene:  $(V) = (Cd) \times (Vd) / (Cc)$ <br>ión deseada<br>querido de la disolució

#### **Preparación de la Disolución de estándar interno (Trifenilfosfato) (ES-MS-0X) para GC/MS:**

Saque del congelador la disolución madre de trifenilfosfato. Colóquela en la capilla de extracción o en la cabina de bioseguridad clase 2-B2 y espere aproximadamente 20 minutos a que alcance temperatura ambiente. Pésela en la balanza analítica y anote la información necesaria en el Formulario "Registro de uso y control de material de referencia" para esta madre.

Determine el volumen que necesita de la disolución madre para preparar el volumen requerido de trifenilfosfato, utilizando la siguiente formula:

 $(Cd)$  x  $(Vd) = (Cm)$  x  $(V)$ 

despejando se obtiene:  $(V) = (Cd) \times (Vd) / (Cc)$ 

DEPARTAMENTO DE CIENCIAS FORENSES VERSIÓN 03 PAGINA: 56 de 62

#### **DETERMINACIÓN CUALITATIVA DE PLAGUICIDAS EN MATRICES BIOLÓGICAS POR EXTRACCIÓN QuEChERS Y DETECCIÓN CON GC/NPD/NPD, HPLC/DAD y GC/MS**

**P-DCF-ECT-TOX-26**

#### donde:

(Cd): Concentración deseada

(Vd): Volumen requerido de la disolución de la concentración deseada a preparar.

(Cm): Concentración de la disolución madre de la sustancia.

(V)= Volumen en mililitros requerido de la disolución madre.

Este cálculo se realiza automáticamente al llenar el formulario "Registro de preparación de disoluciones". En la celda "tipo de preparación" elija la opción "utilizando masa por concentración"

Tome el volumen calculado de la solución madre de estándar interno utilizando un equipo volumétrico adecuado y deposítelo en un balón aforado que corresponda con el volumen final calculado. Afore con acetonitrilo. Trasvase a un vial de 5 mL ámbar silanizados con tapa con teflón. Rotule con código interno, concentración, disolvente, fecha e iniciales del responsable. Conserve en congelación.

COPINADA

#### **Anexo No. 4**

# **SECUENCIA TÍPICA DE ESCRUTINIO DE PLAGUICIDAS EN EL GC/NPD/NPD**

![](_page_56_Picture_352.jpeg)

![](_page_57_Picture_331.jpeg)

C.G.: contenido gástrico.

# **SECUENCIA TÍPICA DE ESCRUTINIO DE PLAGUICIDAS EN EL HPLC/DAD**

![](_page_57_Picture_332.jpeg)

![](_page_58_Picture_108.jpeg)

#### **DETERMINACIÓN CUALITATIVA DE PLAGUICIDAS NO INHIBIDORES DE COLINESTERASA EN MATRICES BIOLÓGICAS POR GC/MS**

#### **P-DCF-ECT-TOX-20**

### **Secuencia típica de plaguicidas en GC/MS**

![](_page_59_Picture_33.jpeg)

![](_page_60_Picture_305.jpeg)

# **Anexo No. 5**

# **Parámetros de identificación de los plaguicidas OC y PR**

![](_page_60_Picture_306.jpeg)

![](_page_61_Picture_187.jpeg)

### **Anexo No. 6**

#### **PORCENTAJES DE RECUPERACIÓN PLAGUICIDAS**

![](_page_61_Picture_188.jpeg)